# МИНИСТЕРСТВО ОБРАЗОВАНИЯ И НАУКИ РОССИЙСКОЙ ФЕДЕРАЦИИ

# Новомосковский институт (филиал)

федерального государственного бюджетного образовательного учреждения высшего образования «Российский химико-технологический университет имени Д.И. Менделеева»

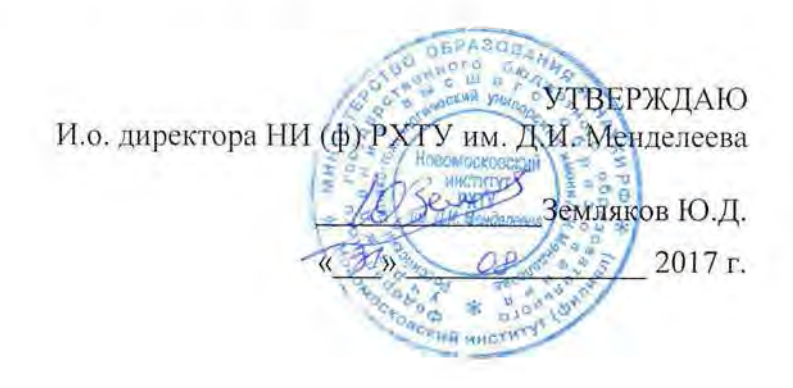

# Рабочая программа дисциплины

Вычислительные машины, системы и сети

Уровень высшего образования Бакалавриат

Направление подготовки 15.03.04

«Автоматизация технологических процессов и производств»

Направленность (профиль) подготовки «Автоматизация технологических процессов и производств»

(бакалавр, магистр, дипломированный специалист)

Квалификация выпускника Бакалавр

Форма обучения

 $\frac{1}{2}$ 

очная очно-злочная и др.)

г. Новомосковск - 2017г.

Рабочая программа составлена в соответствии с требованиями ФГОС ВО по направлению подготовки Рабочая программа составлена в соответствии с требованиями ФГОС ВО по направленно подготовки<br>15.03.04 «Автоматизация технологических процессов и производств» направленность «Автоматизация технологических процессов и производств», утвержденного приказом Министерства образования и науки Российской Федерации от 12 марта 2015 г. № 200.

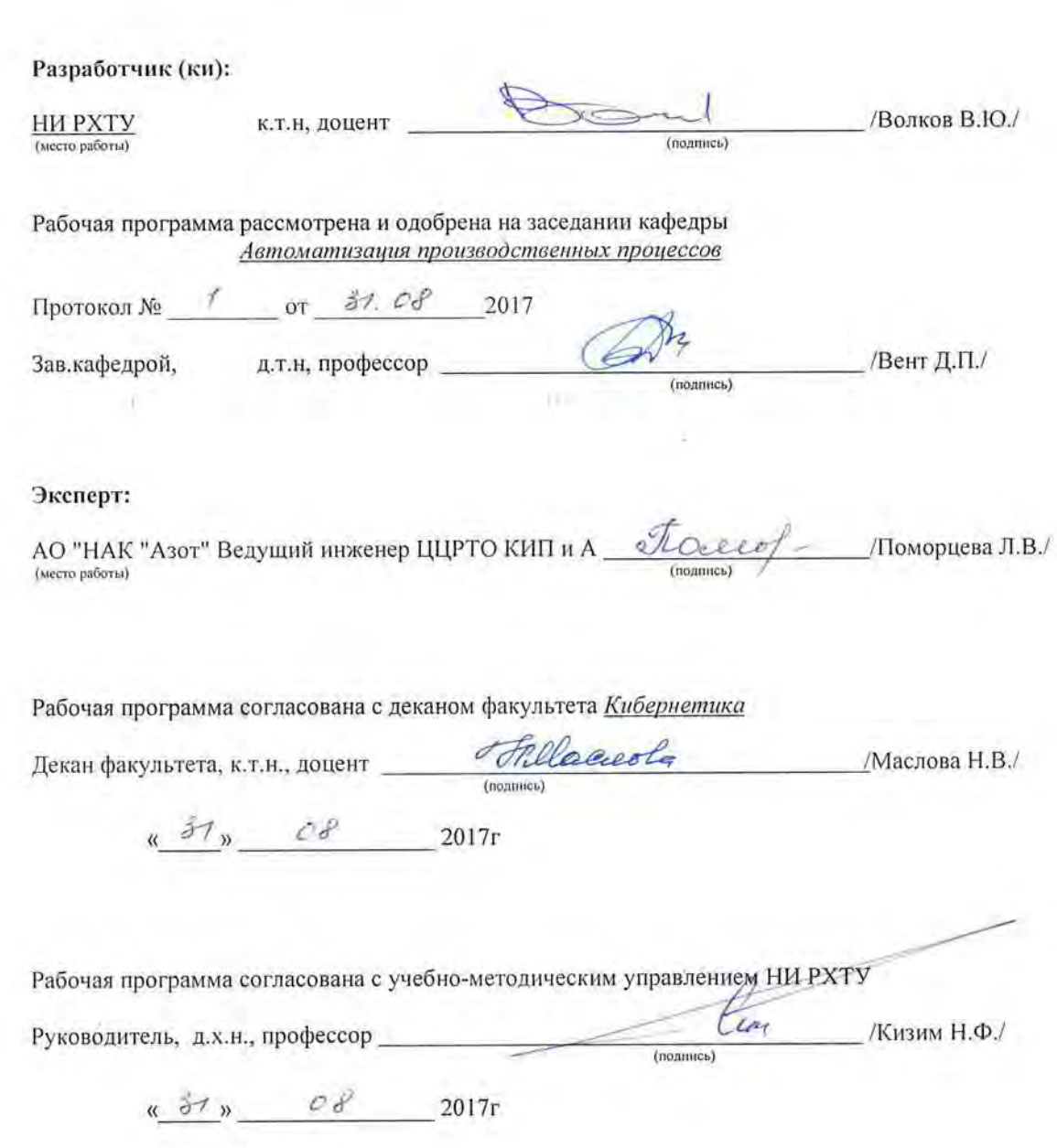

# Содержание

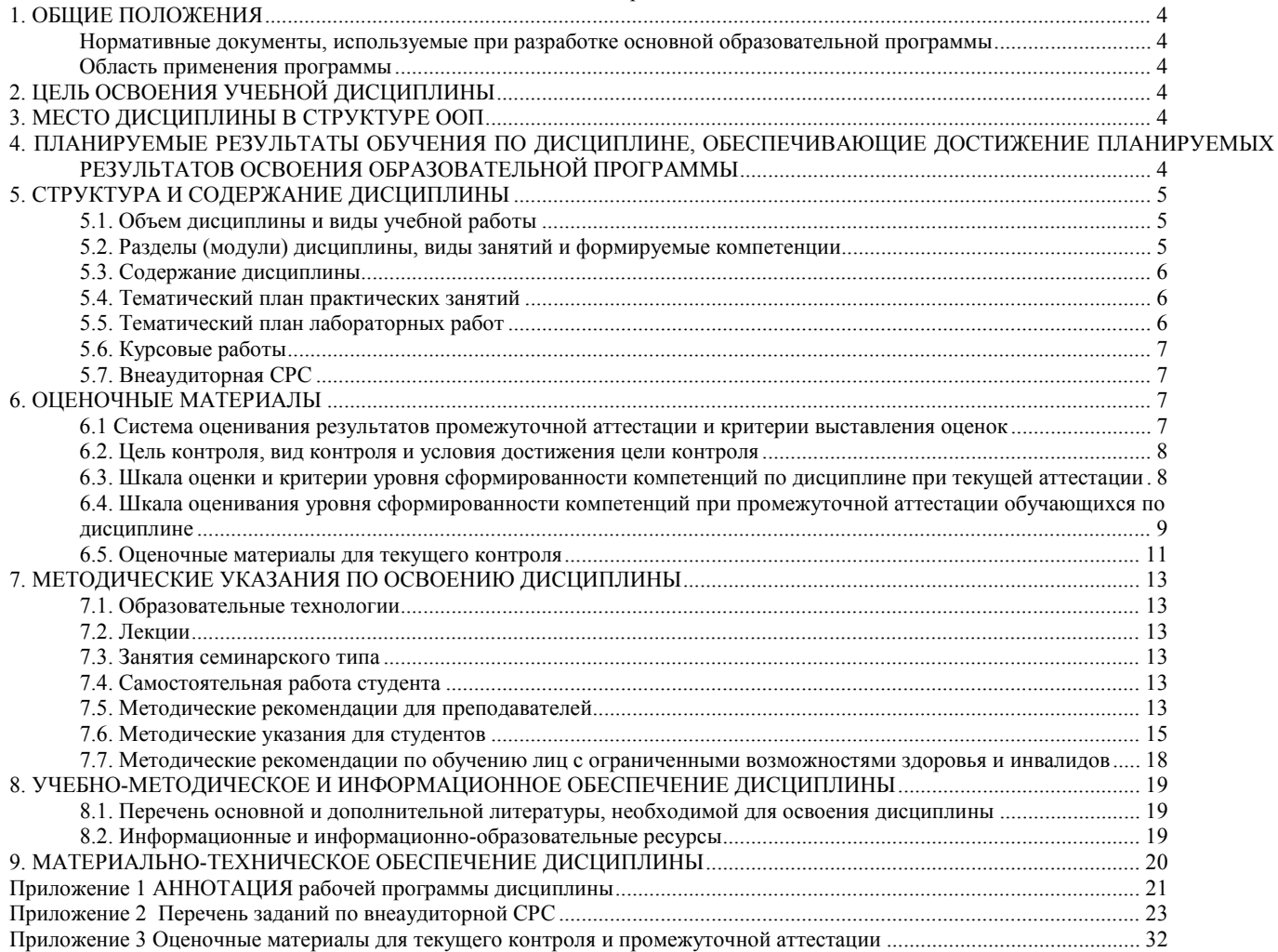

# <span id="page-3-0"></span>**1. ОБЩИЕ ПОЛОЖЕНИЯ**

#### **Нормативные документы, используемые при разработке основной образовательной программы**

Нормативную правовую базу разработки рабочей программы дисциплины составляют:

<span id="page-3-1"></span>Федеральный закон от 29 декабря 2012 года № 273-ФЗ «Об образовании в Российской Федерации» (с учетом дополнений и изменений);

«Порядок организации и осуществления образовательной деятельности по образовательным программам высшего образования — программам бакалавриата, программам специалиста, программам магистратуры», утвержденный приказом Министерства образования и науки РФ от 05.04.2017 N 301;

Федеральный государственный образовательный стандарт высшего образования (ФГОС ВО) (ФГОС-3+) по направлению подготовки 15.03.04 Автоматизация технологических процессов и производств, утвержденный приказом Министерства образования и науки Российской Федерации от 12.03.2015 г. N 200 (Зарегистрировано в Минюсте России 27.03.2015 г. N 36578) (далее – стандарт);

Нормативно-методические документы Минобрнауки России;

Устав ФГБОУ ВО РХТУ им. Д.И. Менделеева;

Положение о Новомосковском институте (филиале) РХТУ им. Д.И. Менделеева.

Локальные акты Новомосковского института (филиала) РХТУ им. Д.И. Менделеева (далее Институт).

#### **Область применения программы**

<span id="page-3-2"></span>Программа дисциплины является частью основной профессиональной образовательной программы по направлению подготовки 15.03.04 Автоматизация технологических процессов и производств, направленность (профиль) Автоматизация технологических процессов и производств, соответствующей требованиям ФГОС ВО 15.03.04 Автоматизация технологических процессов и производств, утвержденного приказом Министерства образования и науки Российской Федерации от 12.03.2015 г. N 200 (Зарегистрировано в Минюсте России 27.03.2015 г. N 36578).

# **2. ЦЕЛЬ ОСВОЕНИЯ УЧЕБНОЙ ДИСЦИПЛИНЫ**

<span id="page-3-3"></span>Целью изучения дисциплины «Вычислительные машины, системы и сети» является формирование у студентов целостного представления о физических основах вычислительных процессов, построении и функционировании вычислительных машин и систем; общих принципах построения вычислительных сетей и телекоммуникационных систем; принципах построения современных компьютеров и микропроцессорных систем; основы построения компьютерных сетей; тенденциях применения вычислительной техники в управлении.

Задачи преподавания дисциплины:

- приобретение знаний в изучение физических основ функционирования ЭВМ;
- приобретение знаний в изучение логических основ построения ЭВМ;
- формирование и развитие умений по составу аппаратного обеспечения ПЭВМ;
- формирование и развитие умений по составу аппаратного обеспечения ЛВС;
- приобретение и формирование практических навыков сборки ПЭВМ из комплектующих;
- приобретение и формирование навыков построения ЛВС.

## **3. МЕСТО ДИСЦИПЛИНЫ В СТРУКТУРЕ ООП**

<span id="page-3-4"></span>Дисциплина Вычислительные машины, системы и сети относится к базовой части блока 1 Дисциплины (модули). Является обязательной для освоения в 6 семестре, на 3 курсе.

Для изучения дисциплины требуются знания и навыки студентов по дисциплине «Математика», «Прикладная Информатика», «Вычислительная математика».

Знания по дисциплине «Вычислительные машины, системы и сети» могут использоваться в курсах «Проектирование автоматизированных систем», «Автоматизация технологических процессов и производств».

## <span id="page-3-5"></span>**4. ПЛАНИРУЕМЫЕ РЕЗУЛЬТАТЫ ОБУЧЕНИЯ ПО ДИСЦИПЛИНЕ, ОБЕСПЕЧИВАЮЩИЕ ДОСТИЖЕНИЕ ПЛАНИРУЕМЫХ РЕЗУЛЬТАТОВ ОСВОЕНИЯ ОБРАЗОВАТЕЛЬНОЙ ПРОГРАММЫ**

Изучение дисциплины направлено на формирование следующих компетенций:

**ОК-5 - способностью к самоорганизации и самообразованию**

**Знать:**

- основные принципы организации и архитектуру вычислительных машин, систем, сетей

**Уметь:**

- использовать основные технологии передачи информации в среде локальных сетей, сети Интернет

- **Владеть:**
- навыками работы с вычислительной техникой

**ОПК-2-** способностью решать стандартные задачи профессиональной деятельности на основе информационной и библиографической культуры с применением информационно-коммуникационных технологий и с учетом основных требований информационной безопасности

#### **Знать:**

- принципы организации функциональных и интерфейсных связей вычислительных систем с объектами автоматизации. **Уметь:**

- осуществлять оценку характеристик вычислительной машины

**Владеть:**

- навыками работы передачей информации в среде локальных сетей Интернет

**ОПК-3** - способностью использовать современные информационные технологии, технику, прикладные программные средства при решении задач профессиональной деятельности

**Знать:**

- основные современные информационные технологии передачи и обработки данных

- основы построения управляющих локальных и глобальных сетей

**Уметь:**

- исследовать структурно-топологические характеристики вычислительных систем

- осуществлять выбор оптимальной топологии базовой сети передачи данных

**Владеть:**

- арсеналом аналитических методов расчета различных параметров вычислительных машин, систем и сетей

- типовыми программными средствами, использующимися в вычислительных машинах, системах и сетях

# <span id="page-4-0"></span>**5. СТРУКТУРА И СОДЕРЖАНИЕ ДИСЦИПЛИНЫ**

## **5.1. Объем дисциплины и виды учебной работы**

<span id="page-4-1"></span>Общая трудоемкость дисциплины составляет 144 час или 4 зачетные единицы (з.е). 1 з.е. равна 27 астрономическим часам или 36 академическим часам (п.16 Положения «Порядок организации и осуществления образовательной деятельности по образовательным программам высшего образования - программам бакалавриата, программам специалитета в Новомосковском институте (филиале) ФГБОУ ВО «Российский химико-технологический университет имени Д.И. Менделеева» от 31.08.2017).

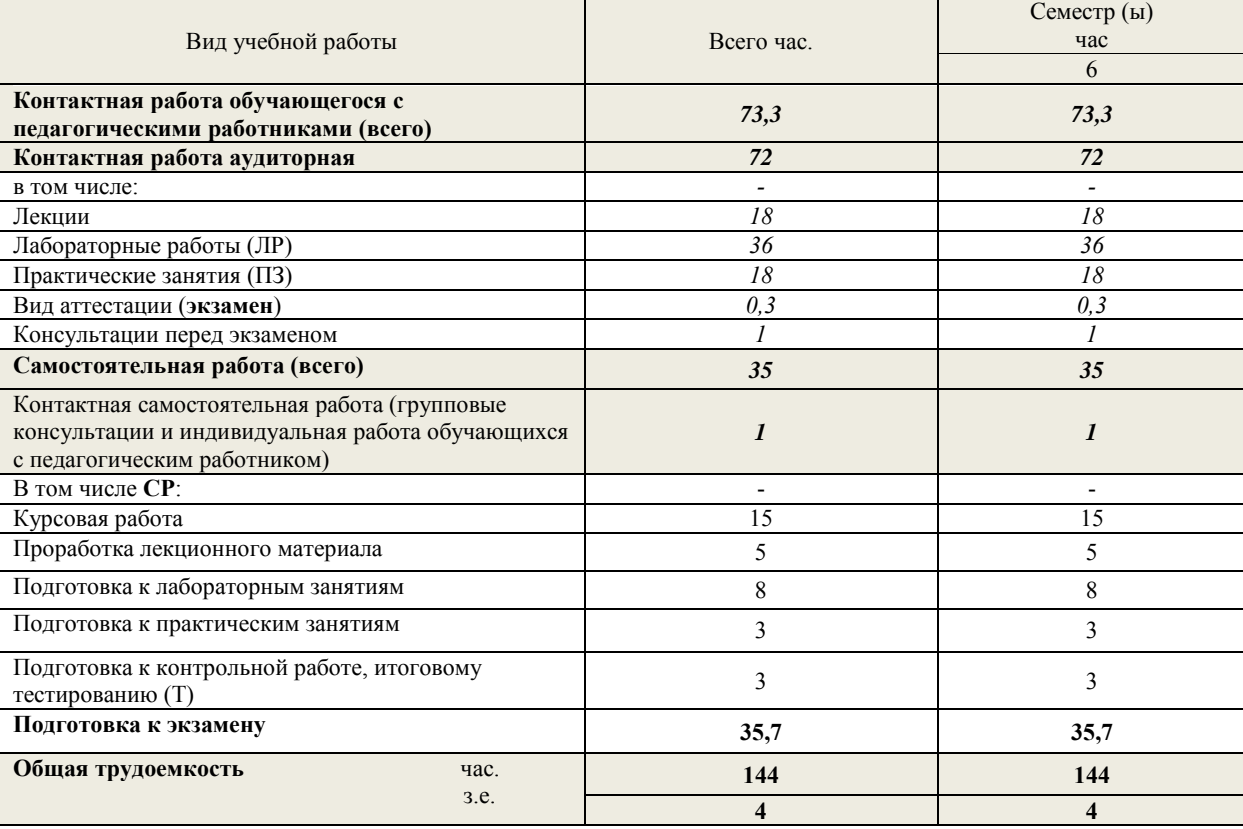

**5.2**. **Разделы (модули) дисциплины, виды занятий и формируемые компетенции**

<span id="page-4-2"></span>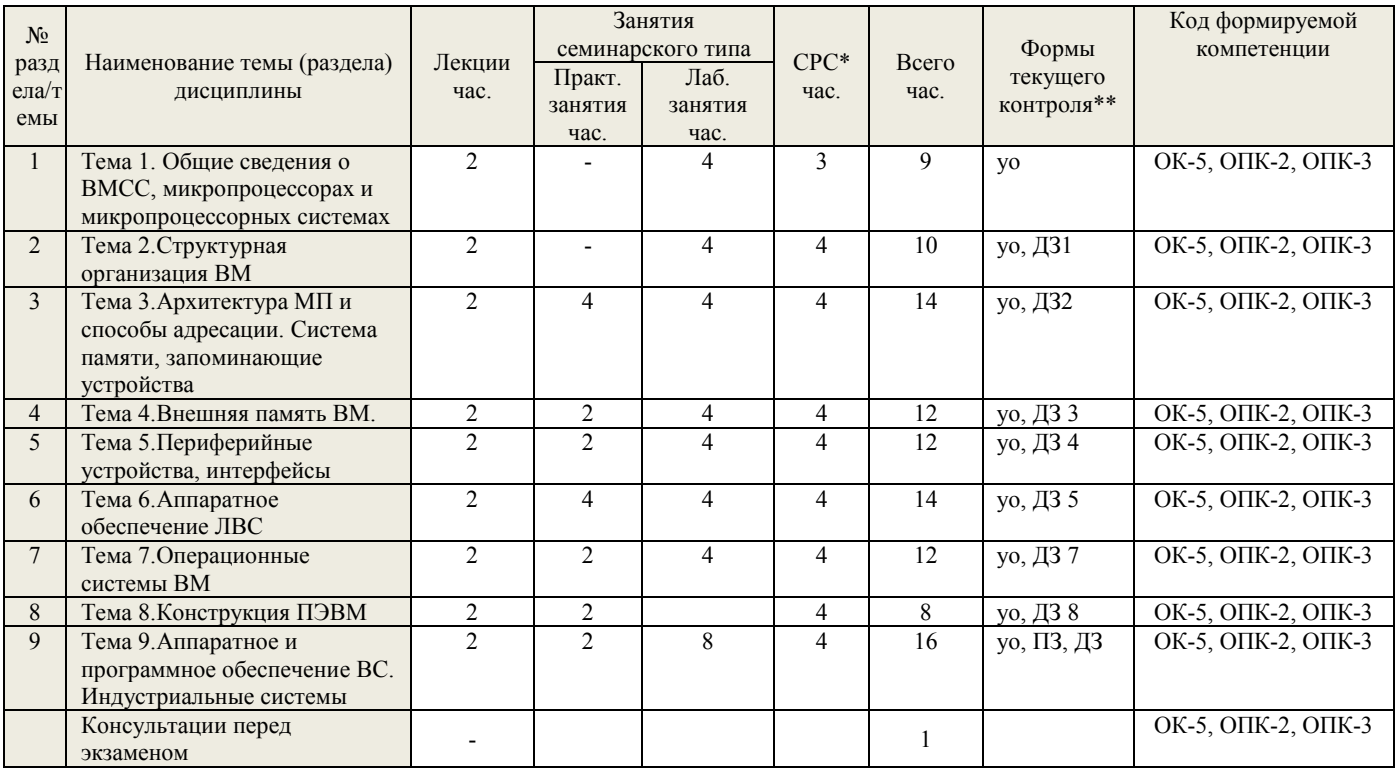

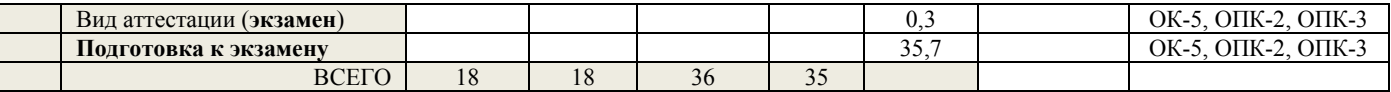

\* СРС - самостоятельная работа студента

\*\* устный опрос (уо), домашнее задание (дз), практическое задание (ПЗ)

<span id="page-5-0"></span>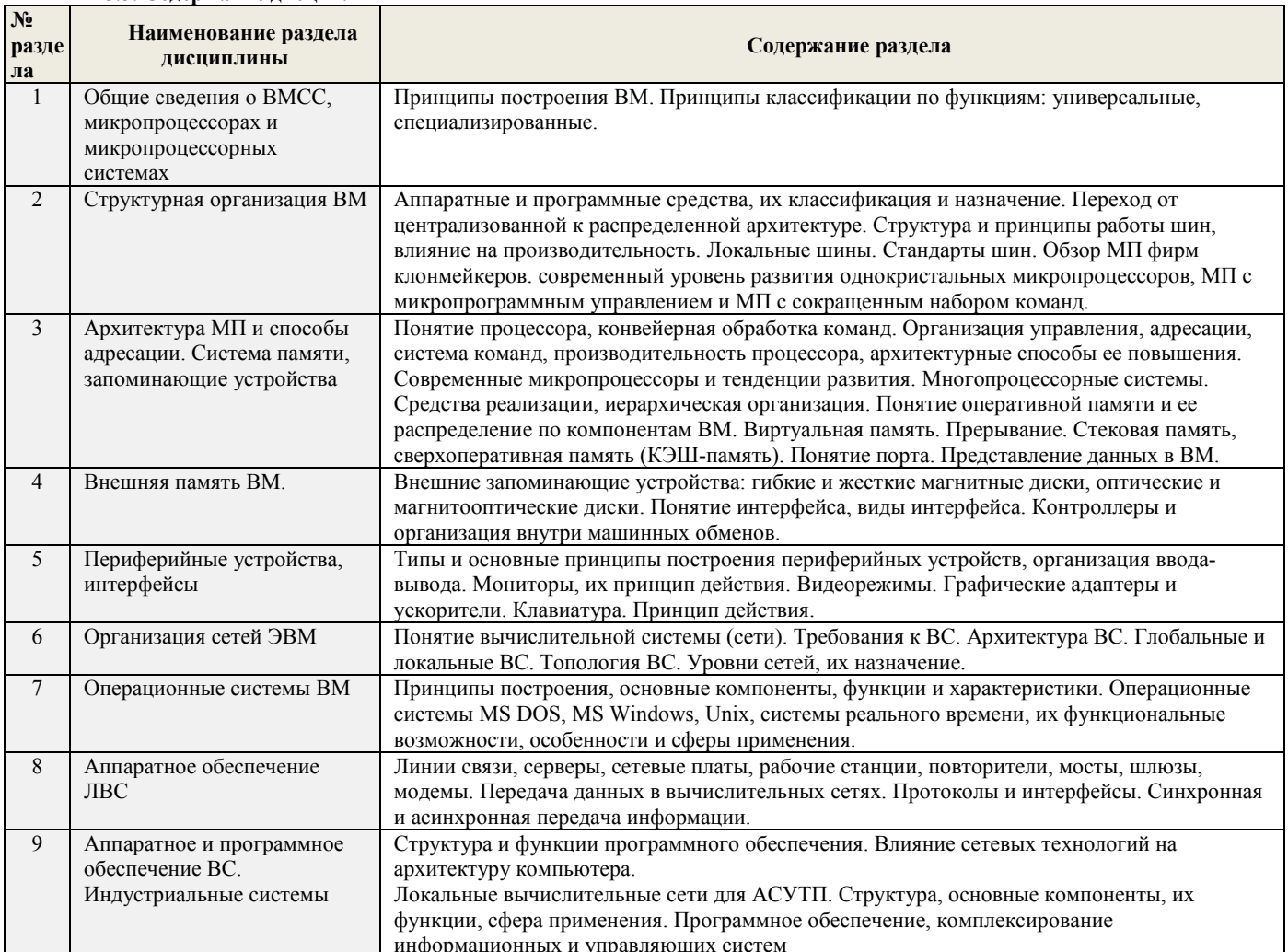

# 5.3. Содержание дисциплины

# 5.4. Тематический план практических занятий

<span id="page-5-1"></span>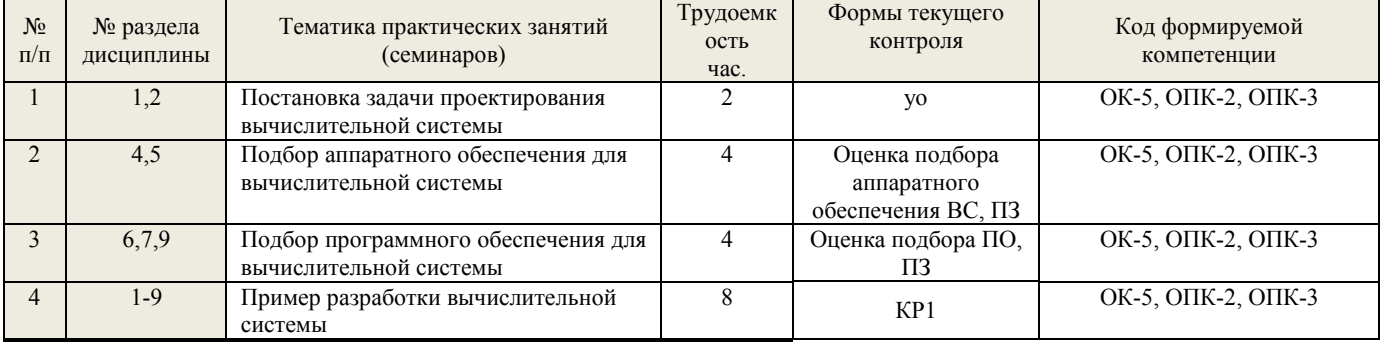

# 5.5. Тематический план лабораторных работ

Лабораторный практикум включает выполнение 10 лабораторных работ.

<span id="page-5-2"></span>

| $N_2$<br>$\Pi/\Pi$ | № раздела<br>дисциплин<br>Ы | Наименование лабораторных работ           | Трудое<br>мкость<br>час. | Форма<br>текущего<br>контроля | Код формируемой компетенции |
|--------------------|-----------------------------|-------------------------------------------|--------------------------|-------------------------------|-----------------------------|
|                    |                             | Тестирование компьютера и настройка BIOS  |                          | Отчет.                        | ОК-5, ОПК-2, ОПК-3          |
|                    |                             |                                           |                          | «Защита»                      |                             |
|                    |                             | Подготовка жесткого диска (HDD) к         |                          | Отчет.                        | ОК-5, ОПК-2, ОПК-3          |
|                    |                             | установке программного обеспечения        |                          | «Защита»                      |                             |
|                    |                             | Установка операционной системы на жесткий |                          | Отчет.                        | ОК-5, ОПК-2, ОПК-3          |
|                    |                             | лиск                                      |                          | «Зашита»                      |                             |
|                    |                             | Установка программного обеспечения        |                          | Отчет.                        | ОК-5, ОПК-2, ОПК-3          |

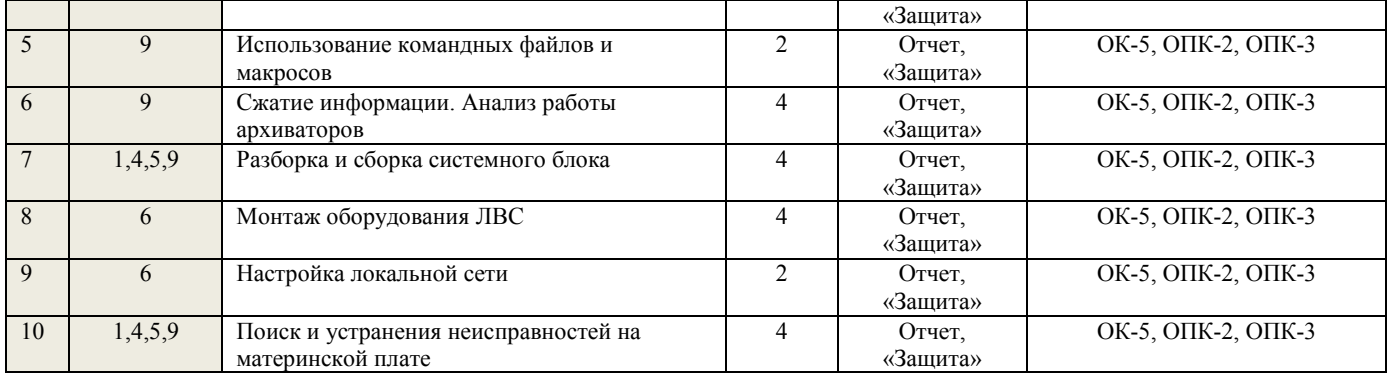

# **5.6. Курсовые работы**

<span id="page-6-0"></span>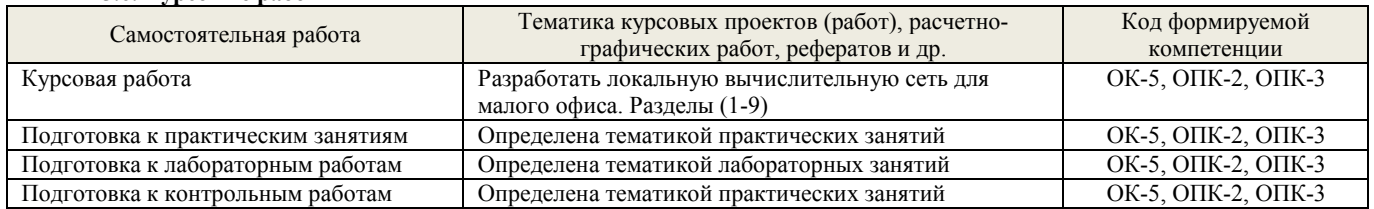

# **5.7. Внеаудиторная СРС**

<span id="page-6-1"></span>Внеаудиторная СРС направлена на поиск информации в ЭОС и ее использовании при выполнении домашнего задания, являющегося расчетом тех же параметров, что и при контактной работе, но при других условиях.

<span id="page-6-2"></span>Перечень индивидуальных заданий приведен в Приложении 3.

# **6. ОЦЕНОЧНЫЕ МАТЕРИАЛЫ**

**6.1 Система оценивания результатов промежуточной аттестации и критерии выставления оценок Описание показателей и критериев оценивания сформированности части компетенции по дисциплине**

<span id="page-6-3"></span>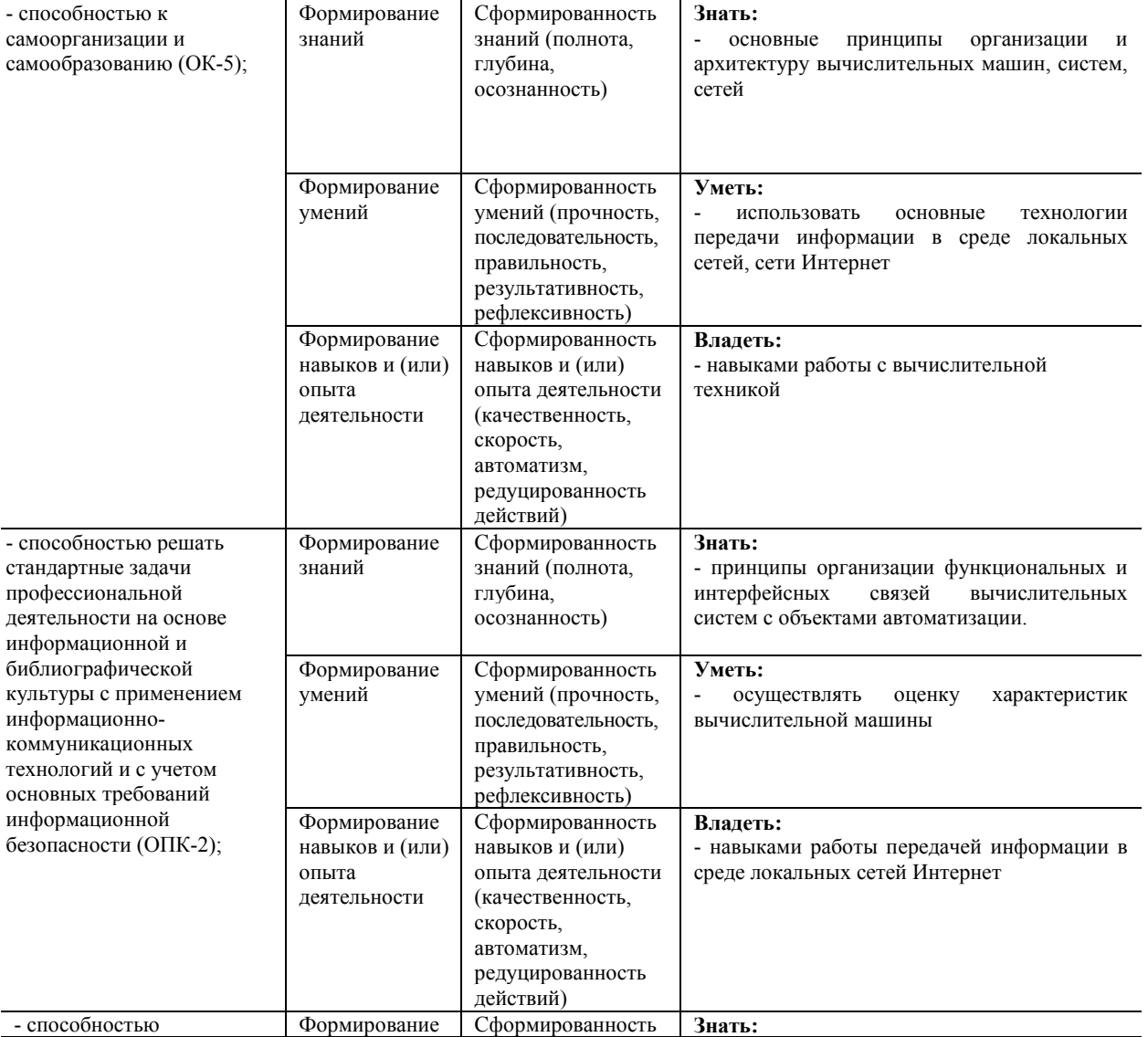

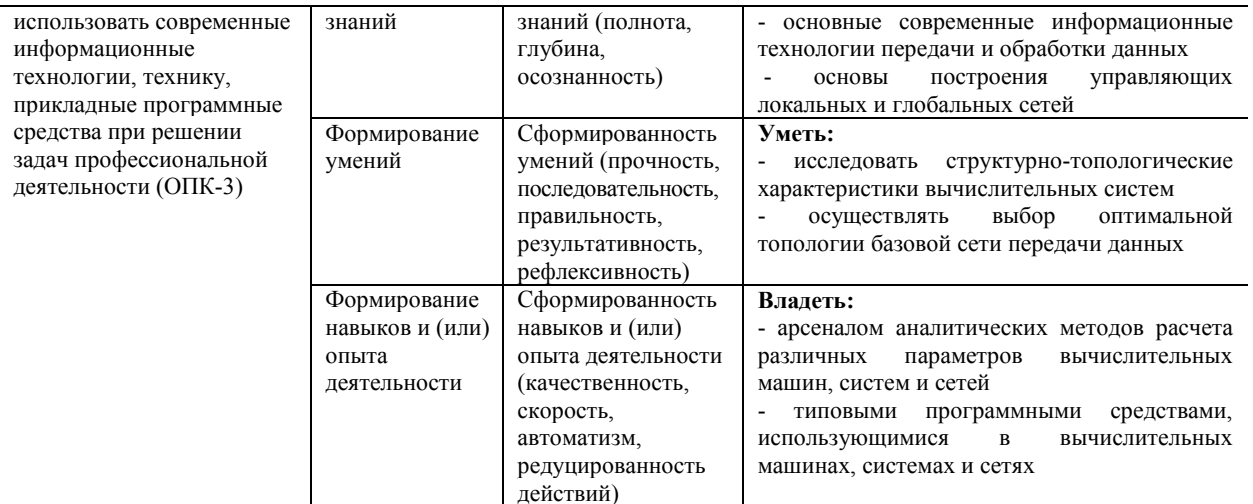

## 6.2. Цель контроля, вид контроля и условия достижения цели контроля

<span id="page-7-0"></span>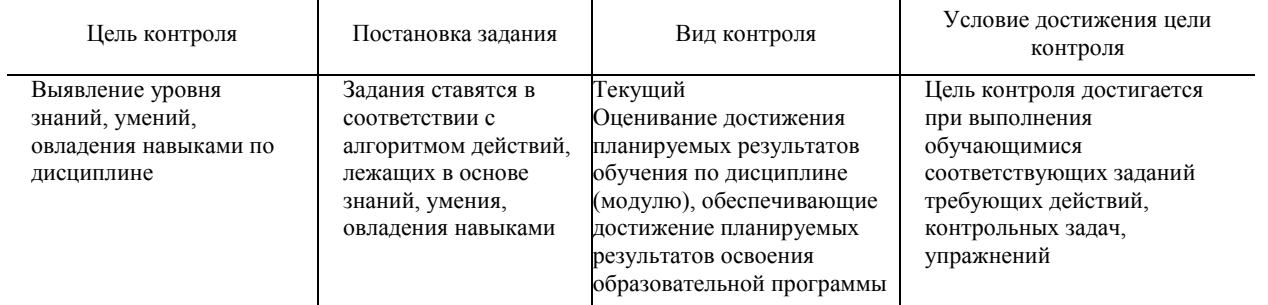

#### <span id="page-7-1"></span>6.3. Шкала оценки и критерии уровня сформированности компетенций по дисциплине при текущей аттестации Для оценивания результатов обучения в виде знаний текущий контроль организуется в формах:

- устный опрос (собеседование; защита лабораторной работы)

- письменный опрос (проверка отчета по лабораторной работе; проверка выполнения индивидуального задания);

- контрольная работа;

- тестирования (компьютерного)

Для оценивания результатов обучения в виде умений и навыков (владений) текущий контроль организуется оценочные средства. Так, первые четыре недели семестра идет накопление знаний по дисциплине, на проверку которых направлены такие оценочные средства как подготовка докладов, дискуссии, устный опрос. Далее, на пятой неделе семестра, проводится контрольная работа, позволяющая оценить не только знания, но и умения студентов по их применению. В следующие девять недель семестра делается акцент на компонентах «уметь» и «владеть» посредством выполнения учебных задач с возрастающим уровнем сложности. На последних неделях семестра предусмотрены устные опросы и коллоквиумы с практикоориентированными вопросами и заданиями. На заключительном практическом занятии проводится тестирование по дисциплине.

Отдельно оцениваются личностные качества студента (аккуратность, исполнительность, инициативность) - работа у доски, своевременная сдача тестов, отчетов к лабораторным работам и письменных домашних заданий.

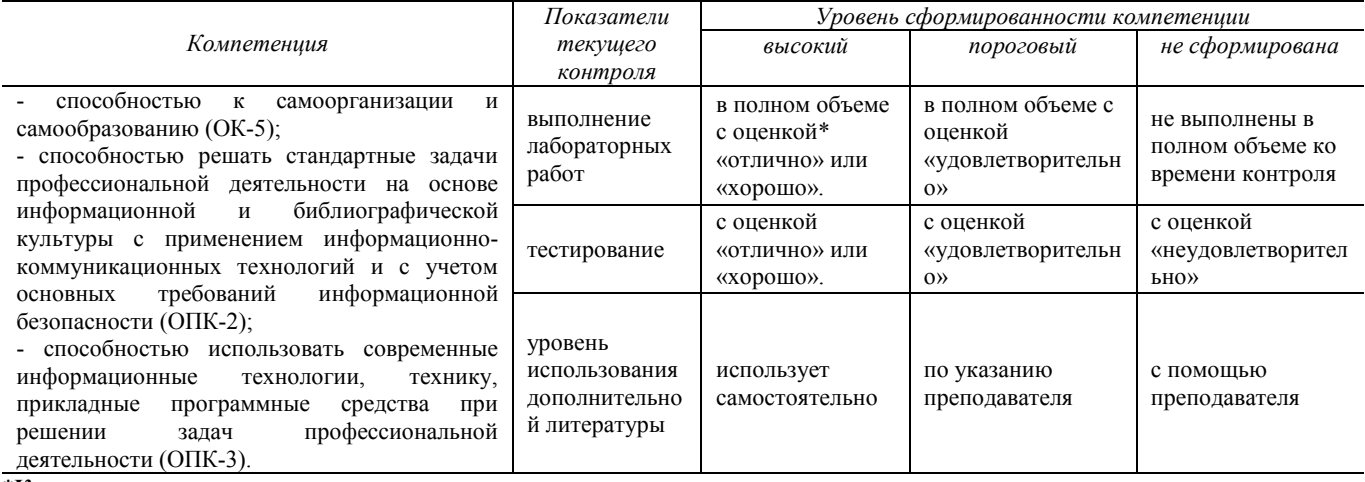

#### \*Критерии оценивания

Отдельно оцениваются личностные качества студента (аккуратность, исполнительность, инициативность). Критерии оценки: активная работа на практических занятиях, своевременная сдача письменных домашних заданий, тестов, своевременное и полное выполнение и защита лабораторных работ.

#### Критерии для оценивания устного опроса

Оценка «отлично» выставляется в случае, если студент свободно оперирует приобретенными знаниями, умениями, применяет их в ситуациях повышенной сложности.

Оценка «хорошо выставляется в случае, если студент оперирует приобретенными знаниями, умениями, применяет их в стандартных ситуациях, но допускает незначительные ошибки, неточности, затруднения при аналитических операциях, переносе знаний и умений на новые, нестандартные ситуации.

Оценка «удовлетворительно» выставляется в случае, если студент допускает существенные ошибки, проявляет отсутствие знаний, умений, по отдельным темам (не более 33%), испытывает значительные затруднения при оперировании знаниями и умениями при их переносе на новые ситуации.

Оценка «неудовлетворительно» выставляется в случае, если студент демонстрирует полное отсутствие или явную недостаточность (менее 33%) знаний, умений в соответствии с планируемыми результатами обучения.

# **Критерии для оценивания письменного опроса**

Оценка «Отлично» выставляется в случае, если студент выполнил задание, правильно, изложил ответ, аргументировав его, с обязательной ссылкой на теоретические источники.

Оценка «хорошо» выставляется в случае, если студент выполнил задание, правильно, изложил ответ, аргументировав его.

Оценка «Удовлетворительно» выставляется в случае, если студент выполнил задание, но не смог аргументировать свой ответ.

Оценка «Неудовлетворительно» выставляется в случае, если студент не выполнил задание, и/или дал неверный ответ.

# **Критерии для оценивания защиты лабораторных работ**

Оценка «отлично» выставляется в случае, если студент свободно оперирует приобретенными знаниями, умениями, применяет их в ситуациях повышенной сложности.

Оценка «хорошо» выставляется в случае, если студент оперирует приобретенными знаниями, умениями, применяет их в стандартных ситуациях, но допускает незначительные ошибки, неточности, затруднения при аналитических операциях, переносе знаний и умений на новые, нестандартные ситуации.

Оценка «удовлетворительно» выставляется в случае, если студент допускает существенные ошибки, проявляет отсутствие знаний, умений, по отдельным темам (не более 33%), испытывает значительные затруднения при оперировании знаниями и умениями при их переносе на новые ситуации.

Оценка «неудовлетворительно» выставляется в случае, если студент демонстрирует полное отсутствие или явную недостаточность (менее 33%) знаний, умений в соответствии с планируемыми результатами обучения.

# **Промежуточная аттестация**

Промежуточная аттестация обучающихся – оценивание промежуточных результатов обучения по дисциплине

Экзамен по дисциплине служит для оценки работы студента в течение семестра (всего срока обучения по дисциплине) и призван выявить уровень, прочность и систематичность полученных им теоретических и практических знаний, приобретения навыков самостоятельной работы, развития творческого мышления, умение синтезировать полученные знания и применять их в решении практических задач. По итогам экзамена выставляется оценка по шкале «отлично», «хорошо», «удовлетворительно», «неудовлетворительно».

Критерии оценивания приведены в разделе 6.3.

<span id="page-8-0"></span>**6.4. Шкала оценивания уровня сформированности компетенций при промежуточной аттестации обучающихся по дисциплине**

Промежуточная аттестация обучающихся – оценивание промежуточных результатов обучения по дисциплине. Промежуточная аттестация осуществляется в форме экзамена.

Контроль результатов обучения по дисциплине проводится в форме письменно-устных ответов на билеты. Перечень вопросов и форма билета доводится до сведения обучающегося накануне контроля.

На подготовку к ответу обучающемуся отводится не менее 1 академического часа. Возможен досрочный ответ.

Билеты включают в себя:

- два теоретических вопроса;

- одна практическая задача.

Трудоемкость заданий каждого билета примерно одинакова.

По результатам ответов выставляются оценки:

- − «отлично»;
- − «хорошо»;
- − «удовлетворительно»;
- − «неудовлетворительно».

Критерии оценивания показателей текущего контроля приведены в разделе 6.3

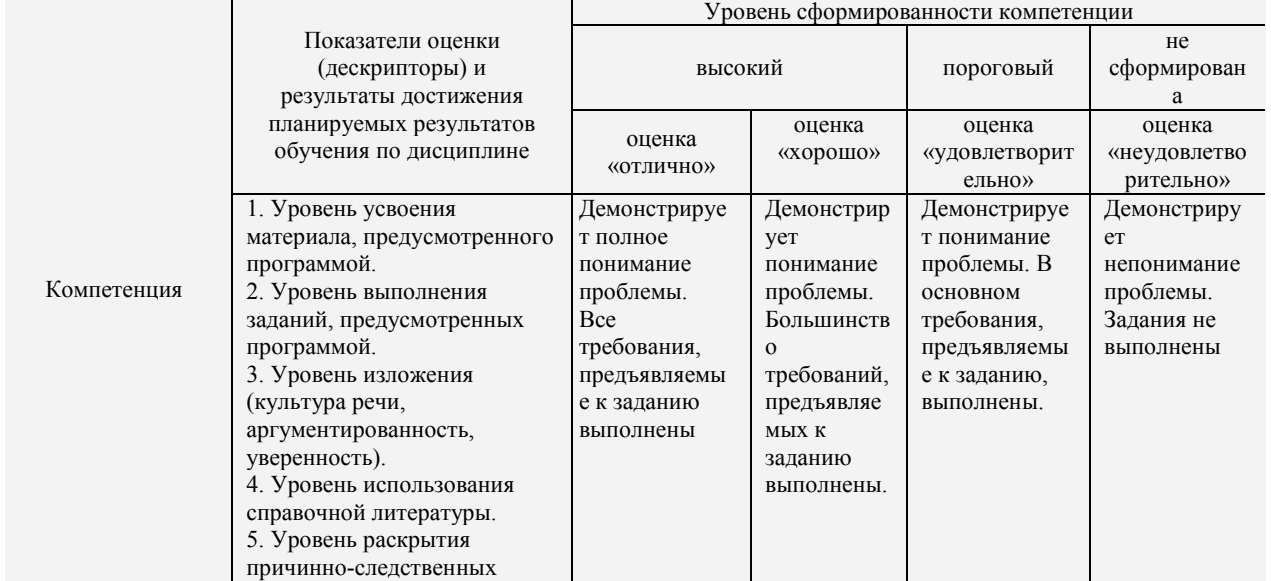

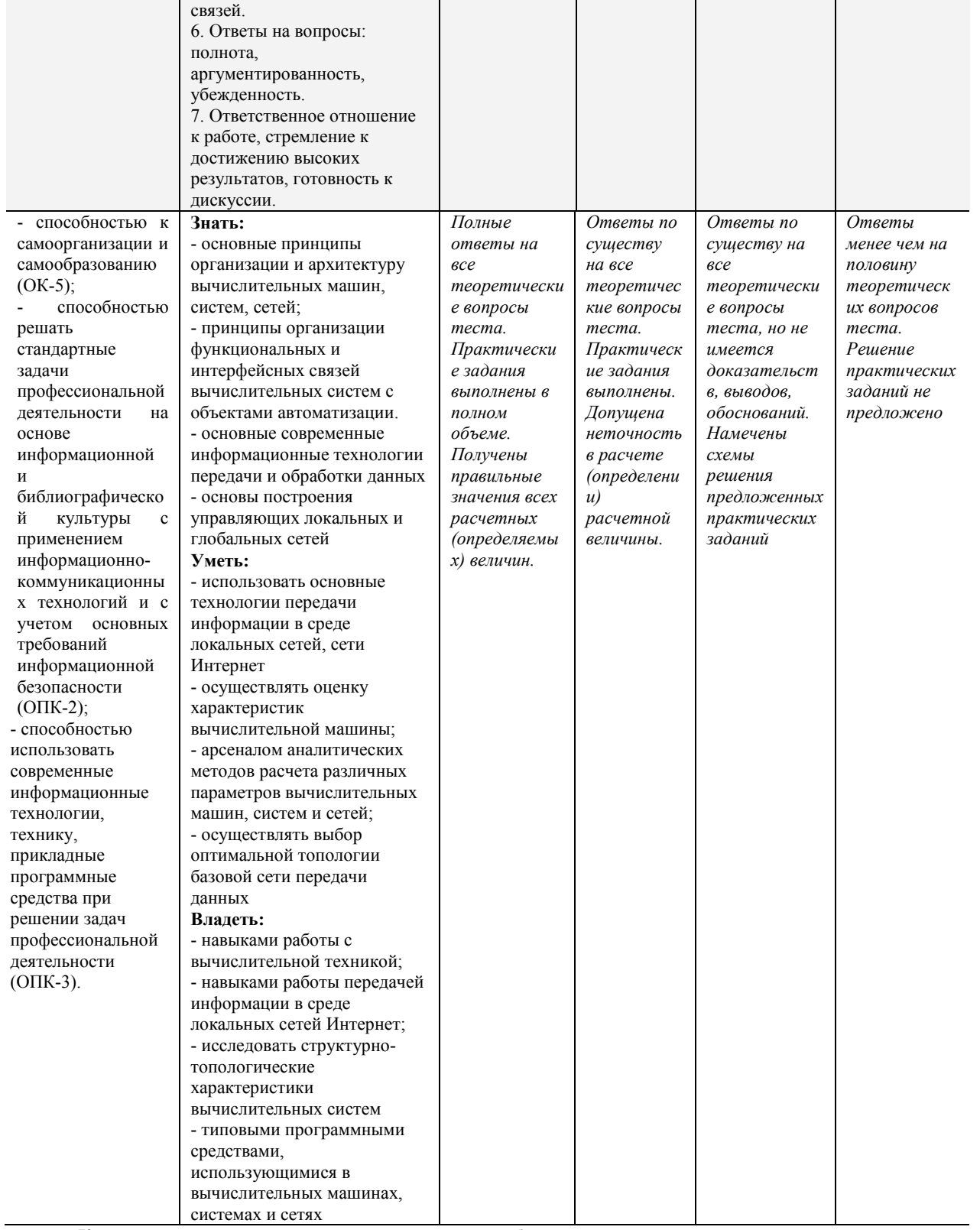

Критерии оценивания и шкала оценок по заданиям билета

Оценка «отлично» выставляется в случае, если студент отвечает на все задания билета, свободно оперирует приобретенными знаниями, умениями, применяет их в ситуациях повышенной сложности.

Оценка «хорошо выставляется в случае, если студент оперирует приобретенными знаниями, умениями, применяет их в стандартных ситуациях, но допускает незначительные ошибки, неточности, затруднения при аналитических операциях, переносе знаний и умений на новые, нестандартные ситуации.

Оценка «удовлетворительно» выставляется в случае, если студент допускает существенные ошибки, проявляет отсутствие знаний, умений, по отдельным темам (не более 33%), испытывает значительные затруднения при оперировании знаниями и умениями при их переносе на новые ситуации.

Оценка «неудовлетворительно» выставляется в случае, если студент демонстрирует полное отсутствие или явную недостаточность (менее 33%) знаний, умений в соответствии с планируемыми результатами обучения.

Результаты текущей и промежуточной аттестации каждого обучающегося по дисциплине фиксируются в электронной информационно-образовательной среде Института в соответствии с требованиями Положения об электронной информационнообразовательной среде Новомосковского института (филиала) федерального государственного бюджетного образовательного учреждения высшего образования «Российский химико-технологический университет имени Д.И. Менделеева».

# 6.5. Оценочные материалы для текущего контроля

<span id="page-10-0"></span>Ниже представлены примеры вопросов и заданий для текущего контроля и оценивания окончательных результатов изучения дисциплины. Полный текст всех вопросов и заданий для текущего контроля и промежуточной аттестации приведен в приложении 3

# Вопросы (задания) для защиты лабораторных работ

Критерии оценивания защиты лабораторных работ приведены в разделе 6.3.

# Пример вопросов для защиты лабораторной работы по теме: «Тестирование компьютера и настройка BIOS»

- $1.$ Сформулируйте традиционные принципы построения ЭВМ.
- 2. Какие еще принципы построения ЭВМ вы знаете?
- 3. По какому признаку выделяют поколения ЭВМ?
- 4. К какому поколению относятся первые мини-ЭВМ?

#### Задания, включаемые в контрольные работы

Критерии оценивания выполнения контрольных работ приведены в разделе 6.3.

В тематику контрольной работы включаются задания, требующие преобразований, графических построений, позволяющие преподавателю установить не только уровень понимания материала, но и навыки решения задач, умение анализировать полученное решение, оценивать пригодность полученного численного результата, не противоречие его физическому смыслу. Каждый задание для контрольной работы содержит 2 вопроса.

Пример варианта контрольной работы:

1 Сформулируйте тралиционные принципы построения ЭВМ.

2 Какими регистрами дополнилась программная модель ЦП Pentium?

Оценка определяется правильностью проведенных преобразований, представленных графических иллюстраций, полнотой необходимых пояснений.

Вопросы для контрольной работы приведены в Приложении 3.

# Пример курсовой работы (КР)

Примерный перечень тем курсовых работ.

- Разработка локальной вычислительной сети для организации, расположенной в нескольких зданиях;
- Разработка системы удаленного доступа к локальной вычислительной сети;
- Разработка локальной вычислительной сети для распределенной АСУТП реального времени.

# Форма промежуточной аттестации - экзамен, форма билета:

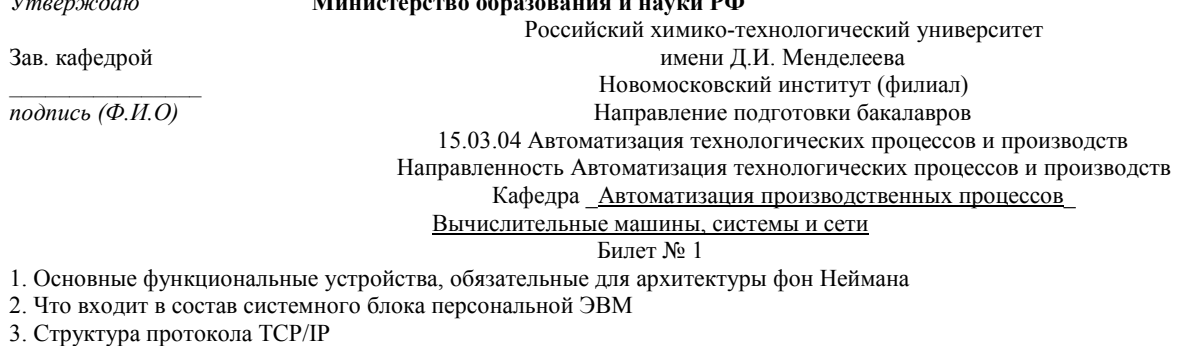

(Фамилия И.О) Лектор, профессор

Полный перечень вопросов приведен в приложении 3

#### Вопросы для устного опроса

Тема 1. Общие сведения о ВМСС, микропроцессорах и микропроцессорных системах

- $\frac{1}{2}$ . Основные понятия вычислительной техники.
- Понятие алгоритма, программы, операции, адреса.
- 3. Принципы построения и структура ЭВМ Дж. Фон Неймана.
- $\overline{4}$ . Этапы развития средств вычислительной техники.
- 5. Классификация средств ВТ.
- 6. Принципы построения современных ЭВМ.
- $7\overline{ }$ Понятие об архитектуре ЭВМ.
- 8. Многоуровневая организация ЭВМ.
- Особенности архитектур основных типов ЭВМ.  $\mathbf{Q}$
- 10. Принципы построения систем управления с ЭВМ.

Тема 2. Структурная организация ВМ

- 1. Структурная схема процессора.
- 2. Состав и функции операционного блока (ОБ): арифметико-логическое устройство (АЛУ), буферные регистры операндов, регистр результата (аккумулятор), регистр признаков и блок регистров общего
- 3. назначения (РОН).
- 4. Состав и функции блока управления (БУ): регистра команд (РгК), дешифратора команд (ДшК), блок формирования управляющих сигналов (БФУС), счетчик команд, указатель стека.
- 5. Состав и функции интерфейсного блока (ИБ)<br>6. Список команд современного МП. СISC- и RI
- 6. Список команд современного МП. CISC- и RISC-процессоры.
- 7. Основные принципы CISC -архитектуры.
- 8. Основные принципы RISC-архитектуры.

Тема 3.Архитектура МП и способы адресации. Система памяти, запоминающие устройства

- 1. Организация процессора.
- 2. Основные понятия (адрес, адресное пространство, машинная команда, операнд регистра).
- 3. Циклический процесс последовательной обработки информации (цикл фон Неймана).
- 4. Система команд, виды команд.
- 5. Арифметико-логическое устройство.<br>6. Представление машинной инструкци
- Представление машинной инструкции в памяти, классификация инструкций, операнды.
- 7. Сверхоперативные ЗУ.
- 8. Проблемы взаимодействия процессора с основной памятью.
- 9. Основная память вычислительных машин.
- 10. Оперативное запоминающее устройство (ОЗУ) и постоянное запоминающее устройство (ПЗУ).
- 11. Память статического и динамического типа.
- 12. Принципы организации кэш-памяти.

# Тема 4.Внешняя память ВМ.

- 1. Внешние запоминающие устройства: гибкие и жесткие магнитные диски,
- 2. Внешние запоминающие устройства: оптические и магнитооптические диски.
- 3. Понятие интерфейса
- 4. виды интерфейса.
- 5. Контроллеры и организация внутри машинных обменов.

Тема 5.Периферийные устройства, интерфейсы

- 1. Мониторы, их принцип действия. Видеорежимы.
- 2. Графические адаптеры и ускорители.
- 3. Клавиатура. Принцип действия.
- 4. Типы интерфейсов: внутренний интерфейс ВМ, интерфейс ввода-вывода, интерфейсы межмашинного обмена, интерфейсы «человек —машина».
- 5. Классификации интерфейсов.

# Тема 6. Аппаратное обеспечение ЛВС

- 1. Понятие вычислительной сети.
- 2. Требования к ЛВС.
- 3. Архитектура ЛВС.
- 4. Глобальные и локальные сети.
- 5. Топология сетей.
- 6. Уровни сетей, их назначение
- 7. Что относится к аппаратной части ЛВС
- 8. Что такое сетевой адаптер
- 9. Какие бывают линии связи
- 10. Что такое витая пара

# Тема 7.Операционные системы ВМ

- 1. Типовая структура ОС
- 2. Классификация ОС
- 3. Принципы построения ОС
- 
- 4. Основные компоненты ОС<br>5. Операционные системы М 5. Операционные системы MS DOS, MS Windows, Unix
- 6. Системы реального времени, их функциональные возможности, особенности и сферы применения.

## Тема 8.Конструкция ПЭВМ

- 1. Перечислите признаки классификации элементов и узлов ЭВМ.
- 2. Для каких целей используются параллельные и последовательные сигналы?<br>3. Каково назначение триггеров в схемах ЭВМ?
- 
- 3. Каково назначение триггеров в схемах ЭВМ? 4. Чем объясняется многообразие типов триггеров?
- 5. Поясните принципы построения дешифратора и шифратора.
- 7. Поясните работу счетчика импульсов.
- 8. Какова зависимость плотности интеграции в интегральных схемах и тактовой частоты ее работы?
- 9. Какие методы используют для уменьшения рассеиваемой и потребляемой мощности в ИС?<br>10. Охарактеризуйте перспективы развития элементной базы современных ЭВМ.
- 10. Охарактеризуйте перспективы развития элементной базы современных ЭВМ.
- 11. Перечислите альтернативные пути развития компьютеров будущих поколений.

# Тема 9.Аппаратное и программное обеспечение ВС. Индустриальные системы

- 
- 1. Структура и функции программного обеспечения.<br>2. Влияние сетевых технологий на архитектуру комп<br>3. Локальные вычислительные сети для АСУТП. 2. Влияние сетевых технологий на архитектуру компьютера.
- 3. Локальные вычислительные сети для АСУТП.
- 4. Структура, основные компоненты, их функции, сфера применения.
- 5. Виды программного обеспечения
- 6. Назначение, функции, классификация основных компонентов системного программного обеспечения
- 7. Прикладное программное обеспечение

## 7. МЕТОДИЧЕСКИЕ УКАЗАНИЯ ПО ОСВОЕНИЮ ДИСЦИПЛИНЫ

<span id="page-12-0"></span>Организация образовательного процесса регламентируется учебным планом и расписанием учебных занятий. Язык обучения (преподавания) — русский. Для всех видов аудиторных занятий «час» устанавливается продолжительностью 45 минут. Зачетная единица составляет 27 астрономических часов или 36 академических час. Через каждые 45 мин контактной работы делается перерыв продолжительностью 5 мин, а после двух час. контактной работы делается перерыв продолжительностью 10 мин. Сетевая форма реализации программы дисциплины не используется.

Обучающийся имеет право на зачет результатов обучения по дисциплине, если она освоена им при получении среднего профессионального образования и (или) высшего образования, а также дополнительного образования (при наличии) (далее - зачет результатов обучения). Зачтенные результаты обучения учитываются в качестве результатов промежуточной аттестации. Зачет результатов обучения осуществляется в порядке и формах, установленных локальным актом НИ РХТУ – Порядок и формы зачета результатов обучения по отдельным дисциплинам (модулям) и практикам, освоенным обучающимся, при реализации образовательных программ высшего образования - программам бакалавриата, программам специалитета в Новомосковском институте (филиале) федерального государственного бюджетного образовательного учреждения высшего образования «Российский химикотехнологический университет имени Д.И. Менделеева».

# **7.1. Образовательные технологии**

<span id="page-12-1"></span>Учебный процесс при преподавании дисциплины основывается на использовании традиционных, инновационных и информационных образовательных технологий. Традиционные образовательные технологии представлены лекциями и семинарскими (практическими) занятиями. Инновационные образовательные технологии используются в виде применения активных и интерактивных форм проведения занятий. Информационные образовательные технологии реализуются путем активизации самостоятельной работы студентов в информационной образовательной среде. При проведении учебных занятий обеспечивается развитие у обучающихся навыков командной работы, межличностной коммуникации, принятия решений, лидерских качеств (включая проведение интерактивных лекций, групповых дискуссий), в том числе с учетом региональных особенностей профессиональной деятельности выпускников и потребностей работодателей.

#### **7.2. Лекции**

Лекционный курс предполагает систематизированное изложение основных вопросов содержания дисциплины.

<span id="page-12-2"></span>На первой лекции лектор обязан предупредить студентов, применительно к какому базовому учебнику (учебникам, учебным пособиям) будет прочитан курс.

<span id="page-12-3"></span>Лекционный курс обеспечивает более глубокое понимание учебных вопросов при значительно меньшей затрате времени, чем это требуется среднестатистическому студенту на самостоятельное изучение материала.

#### **7.3. Занятия семинарского типа**

#### **Лабораторные работы**

Лабораторные работы выполняются с использованием компьютерных технологий.

По каждой лабораторной работе студент оформляет письменный отчет. Текущий контроль на лабораторных работах проводится в виде тестирования. Используются дистанционные компьютерные тесты, размещенные в системе поддержки учебных курсов Moodle.nirhtu.ru для данной учебной дисциплины. В базе по каждому тесту более 60 вопросов и заданий, подобных показанным в тестах Т1 –Т7, из которых по каждой теме методом случайного выбора предоставляются студенту во время компьютерного тестирования по 5-10 вопросов. Тест считается пройденным с положительным результатом, если число правильных ответов 50% или более.

**Семинарские (практические) занятия** представляют собой детализацию лекционного теоретического материала, направлены на отработку навыков, проводятся в целях закрепления курса и охватывают все основные разделы дисциплины.

Основной формой проведения семинаров и практических занятий является обсуждение наиболее проблемных и сложных вопросов по отдельным темам, а также решение задач и разбор примеров и ситуаций при контактной работе. В обязанности преподавателя входят: оказание методической помощи и консультирование студентов по соответствующим темам курса, ответы на вопросы, управление процессом решения задач.

Активность на практических занятиях оценивается по следующим критериям:

• ответы на вопросы, предлагаемые преподавателем;

- участие в дискуссиях;
- выполнение заданий (решение задач);

Доклады и оппонирование докладов проверяют степень владения теоретическим материалом, а также корректность и строгость рассуждений.

Оценивание практических заданий входит в оценку

#### **7.4. Самостоятельная работа студента**

<span id="page-12-4"></span>Для успешного усвоения дисциплины необходимо не только посещать аудиторные занятия, но и вести активную самостоятельную работу. При самостоятельной проработке курса обучающиеся должны:

- повторить законспектированный на лекционном занятии материал и дополнить его с учетом рекомендованной по данной теме литературы;
- изучить рекомендованную основную и дополнительную литературу, составлять тезисы, аннотации и конспекты наиболее важных моментов;
- самостоятельно выполнить индивидуальные задания (раздел 5.8);
- использовать для самопроверки материала оценочные средства.
- Индивидуальное задание оценивается по следующим критериям:
- правильность выполнения задания;
- <span id="page-12-5"></span>• своевременная сдача выполненного задания (указывается преподавателем).

## **7.5. Методические рекомендации для преподавателей**

#### **Основные принципы обучения**

1. Цель обучения – развить мышление, выработать мировоззрение; познакомить с идеями и методами науки; научить применять принципы и законы для решения простых и нестандартных задач в области современных информационных технологиях, автоматизирующих деятельность менеджеров.

2. Обучение должно органически сочетаться с воспитанием. Нужно развивать в студентах волевые качества и трудолюбие. Ненавязчиво, к месту прививать элементы культуры поведения. В частности, преподаватель должен личным примером воспитывать в студентах пунктуальность и уважение к чужому времени. Недопустимо преподавание односеместровой учебной дисциплины превращать в годичное.

3. Обучение должно быть не пассивным (сообщим студентам некоторый объем информации, расскажем, как решаются те или иные задачи), а активным. Нужно строить обучение так, чтобы в овладении материалом основную роль играла память логическая, а не формальная. Запоминание должно достигаться через глубокое понимание.

4. Одно из важнейших условий успешного обучения – умение организовать работу студентов.

5. Отношение преподавателя к студентам должно носить характер доброжелательной требовательности. Для стимулирования работы студентов нужно использовать поощрение, одобрение, похвалу, но не порицание (порицание может применяться лишь как исключение). Преподаватель должен быть для студентов доступным.

6. Необходим регулярный контроль работы студентов. Правильно поставленный, он помогает им организовать систематические занятия, а преподавателю достичь высоких результатов в обучении.

7. Важнейшей задачей преподавателей, ведущих занятия по дисциплине, является выработка у студентов осознания необходимости и полезности знания дисциплины как теоретической и практической основы для изучения профильных дисциплин.

8. С целью более эффективного усвоения студентами материала данной дисциплины рекомендуется при проведении лекционных, практических и лабораторных занятий использовать современные технические средства обучения, а именно презентации лекций, наглядные пособия в виде схем приборов, деталей и конструкций приборов, компьютерное тестирование.

9. Для более глубокого изучения предмета и подготовки ряда вопросов (тем) для самостоятельного изучения по разделам дисциплины преподаватель предоставляет студентам необходимую информацию о использовании учебно-методического обеспечения: учебниках, учебных пособиях, сборниках примеров и задач и описание лабораторных работ, наличии Интернетресурсов.

При текущем контроле рекомендуется использовать компьютерное или бланковое тестирование, контрольные коллоквиумы или контрольные работы.

Контрольное (итоговое) тестирование включает в себя задания по всем темам раздела рабочей программы дисциплины.

10. Цель лекции – формирование у студентов ориентировочной основы для последующего усвоения материала методом самостоятельной работы. Содержание лекции должно отвечать следующим дидактическим требованиям:

- изложение материала от простого к сложному, от известного к неизвестному;

- логичность, четкость и ясность в изложении материала;
- возможность проблемного изложения, дискуссии, диалога с целью активизации деятельности студентов;
- опора смысловой части лекции на подлинные факты, события, явления, статистические данные;

- тесная связь теоретических положений и выводов с практикой и будущей профессиональной деятельностью студентов.

Преподаватель, читающий лекционные курсы, должен знать существующие в педагогической практике варианты лекций, их дидактические и воспитывающие возможности, а также их место в структуре процесса обучения.

11. При проведении аттестации студентов важно всегда помнить, что систематичность, объективность, аргументированность – главные принципы, на которых основаны контроль и оценка знаний студентов. Знание критериев оценки знаний обязательно для преподавателя и студента.

#### **Организация лабораторного практикума**

Освоение студентом лабораторного практикума – необходимая составная часть работы студента при освоении дисциплины. Основная цель его - установление тесной связи между практикой и теорией. В ходе таких занятий обучающиеся практически осваивают научно-теоретические положения изучаемого предмета, овладевают инновационными техниками экспериментирования в соответствующей научной сфере, занимаются инструментализацией знаний, полученных на лекциях и из учебных пособий, то есть превращают их в средство для решения сначала учебно-исследовательских, а позже реальных практических и экспериментальных задач.

Кроме того, формируются навыки, имеющие непосредственное отношение к будущей работе обучающихся.

Для проведения лабораторных работ выделены следующие этапы занятия: проверочный тест; выполнение лабораторной работы; оформление лабораторной работы; защита лабораторной работы.

Все студенты перед началом работы в лаборатории проходят инструктаж по технике безопасности. Каждый студент в специальном журнале ставит свою подпись о том, что он прослушал инструктаж по технике безопасности работы в лаборатории и обязуется выполнять все пункты инструктажа.

Студентам, пропустившим занятия по уважительным причинам (имеется допуск из деканата), предоставляется возможность ее выполнения во время указанное ведущим преподавателем. Студентам, пропустившим занятия по неуважительным причинам, предоставляется возможность ее выполнения в зачетную неделю на «дублерском» занятии во время указанное ведущим преподавателем. Студенты, нуждающиеся в дополнительной подготовке, могут воспользоваться услугами Центра дополнительного образования и профессиональной подготовки.

Для проведения лабораторных работ выделены следующие этапы занятия: проверочный тест; выполнение лабораторной работы; оформление лабораторной работы; защита лабораторной работы.

В начале лабораторного занятия выполняется проверочный теоретический тест, состоящий из 5 вопросов. Цель проводимого теста заключается в определении степени подготовленности студента к данной лабораторной работе, владение им теоретическим материалом выполняемой работы. Тест должен содержать теоретические вопросы уровня воспроизведения, в которых отражается основное содержание и смысл данной проводимой работы. Подготовка к данному тесту должна помочь обучающемуся в раскрытии смысла проводимого эксперимента, оценить особенности выполняемой лабораторной работы и ее специфику, а также обозначить итоговые результаты эксперимента. Данный проверочный тест можно проводить как в устной форме, так и в письменной, на усмотрение преподавателя. Затем у каждого обучающегося проверяется наличие бланка лабораторной работы, который представляет собой план-конспект лабораторной работы со всеми основными таблицами, законами и графиками.

Следующим, основным этапом занятия является выполнение работы. Группа разбивается на пары по 2 -3 человека (число студентов в группе может варьироваться от 2 до 5 человек, в зависимости от количества проводимых работ и от общего числа студентов в группе). В зависимости от сложности выполняемой лабораторной работы обычно на данный этап занятия выделяют от 30 до 40 минут рабочего времени. Следующим этапом лабораторного занятия является оформление работы, проведение соответствующих расчетов, построение графиков (если это определено в задании проводимого эксперимента), подведение и оформление выводов.

Оформление лабораторной работы производится каждым студентом индивидуально, на листах формата А4. На этот этап занятия отводится до 15 минут рабочего времени. После выполнения и оформления, лабораторная работа сдается на проверку преподавателю.

Заключительным этапом занятия является защита лабораторной работы. Данный этап занятия проводится в виде индивидуальной беседы между преподавателем и студентом. Собеседование может проводиться также в виде тестирования, или в форме устного собеседования, или письменного опроса. Выбор той или иной формы контроля главным образом определяется количеством студентов в группе, общей подготовленностью студентов, уровнем развитых навыков и способностей студентов. По окончанию защиты лабораторной работы преподаватель определяет, сдана или не сдана данная работа, выставляет оценку. В случае, если обучающийся не защищает выполненную работу, ее сдача переносится на следующее лабораторное занятие. В заключение студенты получают домашнее задание, которое состоит в названии следующей лабораторной работе, указывается список литературы, которую необходимо изучить к следующему лабораторному занятию.

<span id="page-14-0"></span>Во время проведения лабораторных работ учебно-вспомогательный персонал лаборатории работает под руководством ведущих занятий преподавателей и зав. лабораториями.

#### **7.6. Методические указания для студентов**

*Методические рекомендации по организации самостоятельной работы студента*

Самостоятельная работа студентов (СРС) — это деятельность учащихся, которую они совершают без непосредственной помощи и указаний преподавателя, руководствуясь сформировавшимися ранее представлениями о порядке и правильности выполнения операций. Цель СРС в процессе обучения заключается, как в усвоении знаний, так и в формировании умений и навыков по их использованию в новых условиях на новом учебном материале. Самостоятельная работа призвана обеспечивать возможность осуществления студентами самостоятельной познавательной деятельности в обучении, и является видом учебного труда, способствующего формированию у студентов самостоятельности.

Самостоятельная работа студентов включает в себя выполнение различного рода заданий, которые ориентированы на более глубокое усвоение материала изучаемой дисциплины. К выполнению заданий для самостоятельной работы предъявляются следующие требования: задания должны исполняться самостоятельно и представляться в установленный срок, а также соответствовать установленным требованиям по оформлению.

Студентам следует:

- руководствоваться планом контрольных пунктов, определенным рабочей программой дисциплины;

- выполнять все плановые задания, выдаваемые преподавателем для самостоятельного выполнения, и разбирать на семинарах и консультациях неясные вопросы;

- использовать при подготовке нормативные документы ВУЗа (требования к подготовке реферата, эссе, контрольной работы, творческих заданий и пр.).

Кроме того, для расширения и углубления знаний по данной дисциплине целесообразно использовать: библиотеку диссертаций; научные публикации в тематических журналах; полнотекстовые базы данных библиотеки; имеющиеся в библиотеке ВУЗа и региона, публикаций на электронных и бумажных носителях.

Порядок выполнения самостоятельной работы студентами указан в п.4.2. настоящей программы.

#### **Рекомендации по подготовке компьютерных презентаций**

Мультимедийные презентации – это сочетание разнообразных средств представления информации, объединенных в единую структуру. Чередование или комбинирование текста, графики, видео и звукового ряда позволяют донести информацию в максимально наглядной и легко воспринимаемой форме, акцентировать внимание на значимых моментах излагаемой информации, создавать наглядные эффектные образы в виде схем, диаграмм, графических композиций и т.п. Презентации обеспечивают комплексное восприятие материала, позволяют изменять скорость подачи материала, облегчают показ фотографий, рисунков, графиков, карт, архивных или труднодоступных материалов. Кроме того, при использовании анимации и вставок видеофрагментов возможно продемонстрировать динамичные процессы. Преимущество мультимедийных презентаций – проигрывание аудиофайлов, что обеспечивает эффективность восприятия информации.

Вначале производится разработка структуры компьютерной презентации. Студент составляет варианты сценария представления результатов собственной деятельности и выбирает наиболее подходящий. Затем создается выбранный вариант в компьютерном редакторе презентаций. После производится согласование презентации с преподавателем и репетиция доклада.

Для нужд компьютерной презентации необходимы компьютер, переносной экран и проектор.

Общие требования к презентации. Презентация должна содержать титульный и конечный слайды. Структура презентации включает план, основную и резюмирующую части. Каждый слайд должен быть логически связан с предыдущим и последующим. Слайды должны содержать минимум текста (на каждом не более 10 строк). Наряду с сопровождающим текстом, необходимо использовать графический материал (рисунки, фотографии, схемы), что позволит разнообразить представляемый материал и обогатить доклад. Презентация может сопровождаться анимацией, что позволит повысить эффективность представления доклада, но акцент только на анимацию недопустим, т.к. злоупотребление ею может привести к потере контакта со слушателями. Время выступления должно быть соотнесено с количеством слайдов из расчёта, что презентация из 10–15 слайдов требует для выступления около 7–10 минут

#### **По подготовке к лекционным занятиям**

Изучение дисциплины требует систематического и последовательного накопления теоретических знаний, следовательно, пропуски отдельных тем не позволяют глубоко освоить предмет.

В ходе лекционных занятий вести конспектирование учебного материала. Обращать внимание на категории, формулировки, раскрывающие содержание тех или иных явлений и процессов, научные выводы и практические рекомендации, положительный опыт в ораторском искусстве. Желательно оставить в рабочих конспектах поля, на которых делать пометки из рекомендованной литературы, дополняющие материал прослушанной лекции, а также подчеркивающие особую важность тех или иных теоретических положений. Задавать преподавателю уточняющие вопросы с целью уяснения теоретических положений, разрешения спорных ситуаций.

Конспектирование лекций – сложный вид вузовской аудиторной работы, предполагающий интенсивную умственную деятельность студента. Конспект является полезным тогда, когда записано самое существенное и сделано это Вами. Не надо стремиться записать дословно всю лекцию. Такое «конспектирование» приносит больше вреда, чем пользы. Целесообразно вначале понять основную мысль, излагаемую лектором, а затем записать ее. Желательно запись осуществлять на одной странице листа или оставляя поля, на которых позднее, при самостоятельной работе с конспектом, можно сделать дополнительные записи, отметить непонятные места

Конспект лекции лучше подразделять на пункты, соблюдая красную строку. Этому в большой степени будут способствовать вопросы плана лекции, предложенные преподавателям. Следует обращать внимание на акценты, выводы, которые делает лектор, отмечая наиболее важные моменты в лекционном материале замечаниями «важно», «хорошо запомнить» и т. п. Можно делать это и с помощью разноцветных маркеров или ручек, подчеркивая термины и определения.

Работая над конспектом лекций, Вам всегда необходимо использовать не только учебник, но и ту литературу, которую дополнительно рекомендовал лектор. Именно такая серьезная, кропотливая работа с лекционным материалом позволит глубоко овладеть теоретическим материалом

# По подготовке к выполнению лабораторных работ

Освоение студентом лабораторного практикума - необходимая составная часть работы студента при освоении дисциплины. Каждый студент за один семестр должен выполнить 5 лабораторных работ.

Описания порядка выполнения всех лабораторных работ содержатся в системе поддержки учебных курсов Moodle. Описание каждой лабораторной работы может содержать: теоретическое введение, основные расчетные формулы, подробные указания по выполнению лабораторной работы с использованием компьютерных технологий, задание на лабораторную работу.

Для подготовки к выполнению лабораторной работы необходимо:

а) уяснить теоретические основы выполнения лабораторной работы, которые изложены в методических указаниях по выполнению;

б) просмотреть примеры выполнения заданий лабораторной работы, разобранные на практических занятиях;

в) ознакомиться с заданием на лабораторную работу. Необходимо тщательно проанализировать общее и индивидуальное задание (соответствующий вариант) на лабораторную работу. Для каждого пункта задания следует выяснить, с какими информационными технологиями предстоит работать при выполнении задания этого пункта, а также в каком разделе методических указаний по выполнению лабораторной работы приведено пояснение.

Студент не допускается к выполнению лабораторной работы, если:

а) у студента отсутствуют записи с разобранным на практических занятиях примером выполнения задания лабораторной работы;

б) студент не представляет, какое задание и какими методами он должен выполнить;

в) имеются невыполненные ранее лабораторные работы.

Однако до окончания лабораторного занятия студент, не получивший допуск, работает в лаборатории, устраняя допущенные недоработки.

Студентам, пропустившим лабораторные работы по уважительным причинам (имеется допуск из деканата), предоставляется возможность их выполнения во время, указанное преподавателем. Студентам, пропустившим лабораторные работы по неуважительным причинам, предоставляется возможность их выполнения в зачетную неделю на «дублерском» занятии во время, указанное преподавателем. Студенты, нуждающиеся в дополнительной подготовке, могут воспользоваться услугами Центра дополнительного образования и профессиональной подготовки.

Выполненная лабораторная работа должна быть проверена преподавателем. Критерии оценивания выполнения лабораторных работ приведены в разделе 6.3.

Отметка о выполнении лабораторной работы проставляется преподавателем на титульном листе, который готовится студентом заранее. Для всех лабораторных работ оформляется один общий титульный лист. На титульном листе должны быть указаны наименование дисциплины, фамилия и инициалы студента, код учебной группы, фамилия и инициалы преподавателя, таблица для проставления отметок о выполнении и защиты лабораторной работы.

Выполненная и проверенная преподавателем лабораторная работа должна быть защищена. К защите лабораторной работы студенты оформляют протокол работы, который включает в себя распечатку отчетов компьютерной программы, содержащих результаты выполнения лабораторной работы.

При подготовке к защите лабораторной работы следует, при необходимости, доработать результаты лабораторной работы, провести анализ полученных результатов и сделать соответствующие выводы.

Подготовка к ответу на теоретический вопрос заключается в индивидуальной работе с материалами лекций, основной литературой, интернет-ресурсами. При необходимости, следует повторить выполнение лабораторной работы или отдельных заданий с использованием других исходных данных.

Защита лабораторной работы проводится по контрольным вопросам, приведенным в методических материалах к дисциплине. Критерии оценивания защиты лабораторных работ приведены в разделе 6.3.

Отметка о защите лабораторной работы проставляется преподавателем на титульном листе.

В конце семестра протоколы выполнения всех лабораторных работ сшиваются вместе с титульным листом, на котором должны быть отметки преподавателя о выполнении и защите всех лабораторных работ, и сдаются преподавателю

#### По работе с литературой

В рабочей программе дисциплины представлен список основной и дополнительной литературы - это учебники, учебнометодические пособия или указания. Также студенты могут самостоятельно искать и пользоваться другой дополнительной литературой, к которой относятся: учебники, монографии, сборники научных трудов, журнальные и газетные статьи, различные справочники, энциклопедии, Интернет-ресурсы по соответствующей тематике.

Любая форма самостоятельной работы студента (подготовка к семинарскому занятию, докладу и т.п.) начинается с изучения соответствующей литературы как в библиотеке / электронно-библиотечной системе, так и дома. Изучение указанных источников расширяет границы понимания предмета дисциплины.

При работе с литературой выделяются следующие виды записей. Конспект - краткая схематическая запись основного содержания научной работы. Пелью является не переписывание произведения, а выявление его логики, системы доказательств, основных выводов. Хороший конспект должен сочетать полноту изложения с краткостью. Цитата - точное воспроизведение текста. Заключается в кавычки. Точно указывается страница источника. Тезисы - концентрированное изложение основных положений прочитанного материала. Аннотация - очень краткое изложение содержания прочитанной работы. Резюме - наиболее общие выводы и положения работы, ее концептуальные итоги.

#### Методические рекомендации по выполнению контрольных работ

Контрольная работа выполняется по вариантам. На бланке указывается факультет, курс, группа, ФИО студента. Вопросы строятся на основе тестовых и ситуативных заданий. В тестовых заданиях, выбирается правильный(ые) ответ(ы). При решении ситуативных заданий выбирается правильная последовательность действий в рассматриваемой ситуации.

Проверка контрольной работы позволяет выявить и исправить допущенные студентами ошибки, указать, какие вопросы дисциплины ими недостаточно усвоены и требуют доработки. Студент должен внимательно ознакомиться с письменными замечаниями преподавателя и приступить к их исправлению, для чего еще раз повторить соответствующий материал.

#### **Методические рекомендации по подготовке к промежуточной аттестации по дисциплине**

Изучение дисциплин завершается промежуточной аттестацией – сдачей экзамена. Экзамен является формой итогового контроля знаний и умений, полученных на лекциях, семинарских, практических занятиях и в процессе самостоятельной работы.

В период подготовки к экзамену студенты вновь обращаются к пройденному учебному материалу. При этом они не только скрепляют полученные знания, но и получают новые. Подготовка студента к экзамену включает в себя три этапа: 1) самостоятельная работа в течение семестра; 2) непосредственная подготовка в дни, предшествующие экзамену по темам курса; 3) подготовка к ответу на вопросы, содержащиеся в экзаменационных вопросах.

Литература для подготовки к экзамену рекомендуется преподавателем и указана в рабочей программе дисциплины. Для полноты учебной информации и ее сравнения лучше использовать не менее двух учебников, учебных пособий. Студент вправе сам придерживаться любой из представленных в учебниках точек зрения по спорной проблеме (в том числе отличной от преподавателя), но при условии достаточной аргументации.

Важным источником подготовки к экзамену является конспект лекций, где учебный материал дается в систематизированном виде, основные положения его детализируются, подкрепляются современными фактами и информацией, которые в силу новизны не вошли в печатные источники. В ходе подготовки к экзамену студентам необходимо обращать внимание не только на уровень запоминания, но и на степень понимания излагаемых проблем.

К экзамену допускаются студенты, выполнившие все необходимые задания, предусмотренные рабочей программой дисциплины.

Экзамен принимается лектором по экзаменационным билетам, охватывающим весь пройденный материал дисциплины. На подготовку к экзамену отводится 2–3 дня в период зачетно-экзаменационной сессии. Допускается сдача только одного экзамена в день, иные занятия в этот день не проводятся. Перед экзаменом проводится консультация, где лектор знакомит студентов с порядком проведения экзамена, организационными требованиями (возможность использования компьютера и иного оборудования, нормативной, справочной литературы и пр.), кратко освещает наиболее сложные темы, рассматривает типичные ошибки, отвечает на невыясненные вопросы студентов. На подготовку к ответу по вопросам билета студенту даётся 1 академический час (45 минут) с момента получения билета. По окончании ответа экзаменатор может задать студенту дополнительные и уточняющие вопросы. Положительным также будет стремление студента изложить различные точки зрения на рассматриваемую проблему, выразить свое отношение к ней, применить теоретические знания на практике. Результаты экзамена объявляются студенту после окончания ответа в день сдачи

# **Методические рекомендации по подготовке к зачету (экзамену)**

Студенты сдают зачеты (экзамены) в конце теоретического обучения. К зачету (экзамену) допускается студент, выполнивший в полном объеме задания, предусмотренные в рабочей программе. В случае пропуска каких-либо видов учебных занятий по уважительным или неуважительным причинам студент самостоятельно выполняет и сдает на проверку в письменном виде общие или индивидуальные задания, определяемые преподавателем.

Зачет (экзамен) по теоретическому курсу проходит в устной или письменной форме (определяется преподавателем) на основе перечня вопросов, которые отражают содержание действующей рабочей программы учебной дисциплины.

Студентам рекомендуется:

- готовиться к зачету (экзамену) в группе (два-три человека);

- внимательно прочитать вопросы к зачету (экзамену);
- составить план ответа на каждый вопрос, выделив ключевые моменты материала;
- изучив несколько вопросов, обсудить их с однокурсниками.
- Ответ должен быть аргументированным.

Результаты сдачи зачетов оцениваются отметкой «зачтено» или «не зачтено». Результаты сдачи экзаменов оцениваются отметкой «отлично», «хорошо», «удовлетворительно» или «неудовлетворительно».

## **Учебно-методическое обеспечение для самостоятельной работы обучающихся по дисциплине**

Тема 1. Общие сведения о ВМСС, микропроцессорах и микропроцессорных системах

- Вопросы для самопроверки:
- 1. Что такое быстродействие ЭВМ, в чем оно измеряется?
- 2. Что такое производительность ЭВМ, в чем она измеряется?
- 3. В чем измеряется емкость запоминающих устройств?
- 4. Что такое надежность ЭВМ, в чем она измеряется?
- 5. Что такое точность ЭВМ, в чем она измеряется?

#### Тема 2.Структурная организация ВМ

Вопросы для самопроверки:

- 1. Дайте определение вычислительной машины. По каким признакам обычно классифицируют вычислительные машины?<br>2. В чем лостоинства гарварлской архитектуры микропроцессора?
- 2. В чем достоинства гарвардской архитектуры микропроцессора?<br>3. В чем нелостатки архитектуры процессора по фон Нейману?
- В чем недостатки архитектуры процессора по фон Нейману?
- 4. Дайте определение понятию «шина».
- 5. Для чего нужны локальные шины?
- 6. Какую функцию выполняет мост в составе микросхемного набора?

# Тема 3.Архитектура МП и способы адресации. Система памяти, запоминающие устройства

Вопросы для самопроверки:

- 1. Какие операции исполняет современный микропроцессор?
- 2. Какие операции относятся к логическим?
- 3. Для чего нужны операции управления?
- 4. В чем разница между микропрограммой и микрокомандой?
- 5. Из каких аппаратных компонентов состоит микропроцессор?
- 6. Какие операции выполняет арифметико-логическое устройство АЛУ?
- 7. Для чего нужно устройство управления?
- 8 Чем процесс хранения данных отличается от процесса считывания данных?
- 9. Что такое микроконтроллер и для чего он используется?

#### Тема 4. Внешняя память ВМ.

# Вопросы для самопроверки:

- 1.Что означает термин «автономность внешних устройств»?
- 2. Какие виды интерфейсов используются в электронных вычислительных машинах?<br>3. Какие способы управления обменом нашли применение в интерфейсах?
- 
- 4. Для чего необходим прямой доступ к памяти?
- 5. По каким параметрам можно определить, совместимы ли интерфейсы системной шины?
- 6. Чем характеризуется НЖМД, использующий интерфейс IDE? SATA? SCSI?
- 7. Какие черты характеризуют различные виды программ, используемых для управления ЭВМ?

# Тема 5. Периферийные устройства, интерфейсы

- Вопросы для самопроверки:
- 1. Перечислите основные режимы управления вводом-выводом.
- 2. Для чего используется контроллер DMA?
- 3. В чем основное назначение процессоров ввода-вывода?
- 4. Чем отличаются уровни кэш-памяти?
- 5. В чем преимущества и недостатки сквозного запоминания информации в кэш-памяти?

Тема 6. Аппаратное обеспечение ЛВС

Вопросы для самопроверки:

- 1. Назовите устройства для масштабирования сетей.
- 2. Какие функции выполняют повторители?
- 3. Какие функции выполняют мосты? В чем их отличие от повторителей?
- 4. Какие функции выполняют коммутаторы и концентраторы? Каким образом можно построить виртуальные локальные сети?
- 5. Какие ограничения существуют при масштабировании сетей с помощью повторителей, мостов и коммутаторов?
- 6. Опишите протоколы маршрутизации. Какие между ними отличия?
- 7. Какие функции выполняют шлюзы?

# Тема 7. Операционные системы ВМ

- Вопросы для самопроверки:
- 1. Перечислите основные программные продукты виртуализации ОС и их достоинства.
- 2. Укажите основные этапы установки программного продукта Microsoft Virtual PC.
- 3. Перечислите основные этапы установки виртуальных компьютеров и выбора их параметров.
- 4. Назовите основные этапы подготовки виртуального жесткого диска к установке ОС.
- 5. Укажите основные этапы инсталляции ОС.
- 6. Перечислите основные комбинации «горячих» клавиш и их назначение.
- 7. Назовите основные особенности работы в системе виртуальных машин.

# Тема 8. Конструкция ПЭВМ

- Вопросы для самопроверки:
- Назовите основные компоненты ПЭВМ.  $\mathbf{1}$
- $2.$ Какие функции выполняют накопители на жестких магнитных дисках?
- $\overline{3}$ . Какие функции выполняет микропроцессор? В чем их отличие от контроллеров?
- $\overline{4}$ . Какие функции выполняют шины и магистрали?
- Какие характеристики бывают у блоков питания? 5.
- Опишите процедуру загрузки ПЭВМ? 6
- 7. Какие бывают типоразмеры корпусов ПЭВМ?

Тема 9. Аппаратное и программное обеспечение ВС. Индустриальные системы

- Вопросы для самопроверки:
- Структура и функции программного обеспечения.  $1 -$
- Влияние сетевых технологий на архитектуру компьютера.  $2.$
- 3. Локальные вычислительные сети для АСУТП.
- 4. Структура, основные компоненты ВС, их функции, сфера применения.
- $\overline{5}$ . Виды программного обеспечения для индустриальных систем
- 6. Назначение, функции, классификация основных компонентов системного программного обеспечения
- $7.$ Прикладное программное обеспечение

# 7.7. Методические рекомендации по обучению лиц с ограниченными возможностями здоровья и инвалидов

<span id="page-17-0"></span>Профессорско-преподавательский состав знакомится с психолого-физиологическими особенностями обучающихся инвалидов и лиц с ограниченными возможностями здоровья, индивидуальными программами реабилитации инвалидов (при наличии). При необходимости осушествляется дополнительная поддержка преподавания психологами, социальными работниками, прошедшими подготовку ассистентами.

Предполагается использовать социально-активные и рефлексивные методы обучения, технологии социокультурной реабилитации с целью оказания помощи в установлении полноценных межличностных отношений с другими студентами, создании комфортного психологического климата в студенческой группе. Подбор и разработка учебных материалов производятся с учетом предоставления материала в различных формах: аудиальной, визуальной, с использованием специальных технических средств и информационных систем.

Освоение дисциплины лицами с ОВЗ осуществляется с использованием средств обучения общего и специального назначения (персонального и коллективного использования).

Для студентов с ОВЗ предусматривается доступная форма предоставления заданий оценочных средств, а именно:

- в печатной или электронной форме (для лиц с нарушениями опорно-двигательного аппарата);
- в печатной форме или электронной форме с увеличенным шрифтом и контрастностью (для лиц с нарушениями слуха, речи, зрения);
- методом чтения ассистентом задания вслух (для лиц с нарушениями зрения). Лабораторные работы выполняются методом вычислительного эксперимента.

Студентам с инвалидностью увеличивается время на подготовку ответов на контрольные вопросы. Для таких студентов предусматривается доступная форма предоставления ответов на задания, а именно:

- письменно на бумаге или набором ответов на компьютере (для лиц с нарушениями слуха, речи);
- выбором ответа из возможных вариантов при тестировании с использованием услуг ассистента (для лиц с нарушениями опорно-двигательного аппарата);
- устно (для лиц с нарушениями зрения, опорно-двигательного аппарата).

<span id="page-18-0"></span>При необходимости для обучающихся с инвалидностью процедура оценивания результатов обучения может проводиться в несколько этапов.

# 8. УЧЕБНО-МЕТОДИЧЕСКОЕ И ИНФОРМАЦИОННОЕ ОБЕСПЕЧЕНИЕ ДИСЦИПЛИНЫ

#### **8.1. Перечень основной и дополнительной литературы, необходимой для освоения дисциплины а) основная литература**

<span id="page-18-1"></span>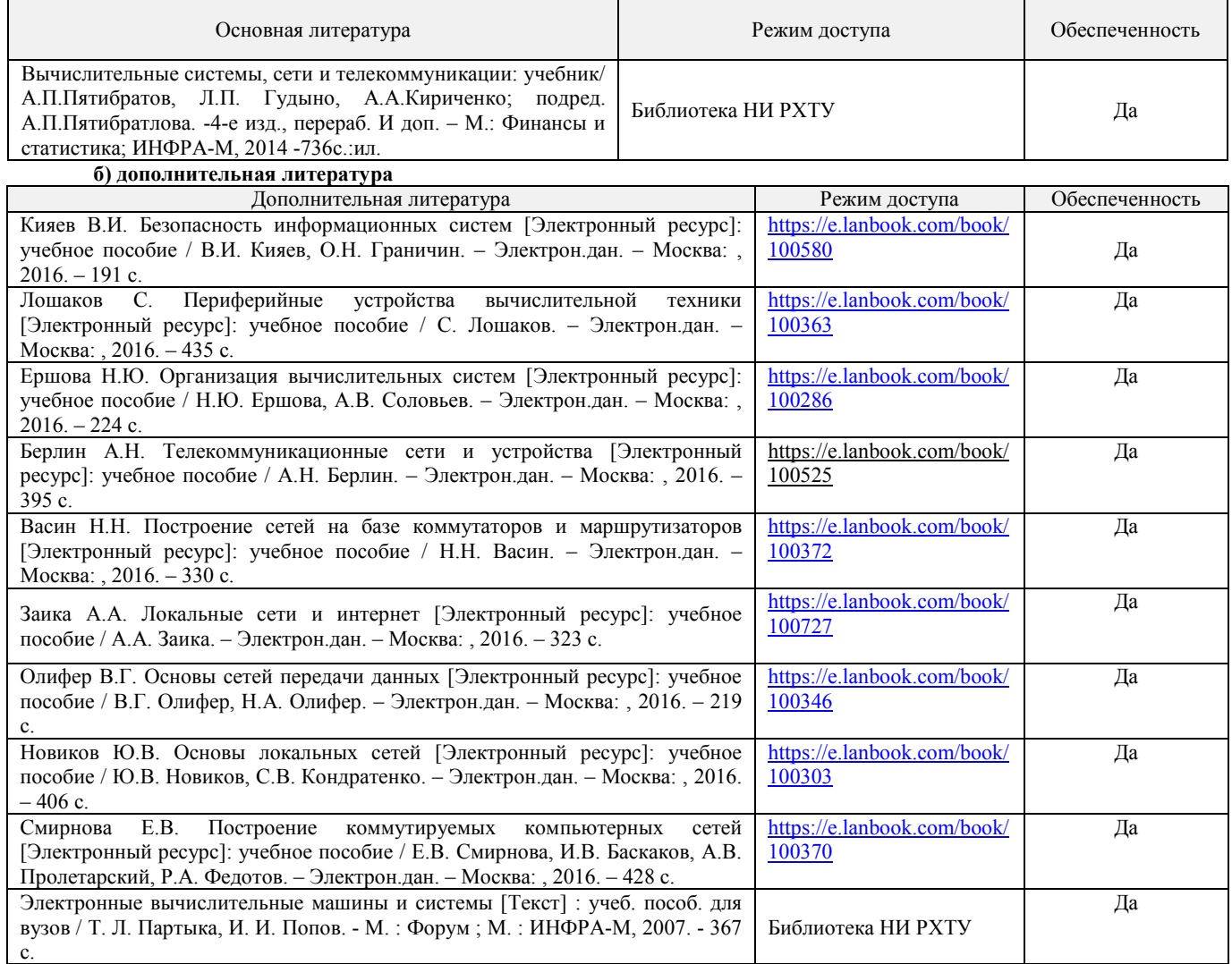

ЭБС «Издательство «Лань», договор № 616/2016 от 26.09.2016г.

# **8.2. Информационные и информационно-образовательные ресурсы**

<span id="page-18-2"></span>При освоении дисциплины студенты должны использовать информационные и информационно-образовательные ресурсы следующих порталов и сайтов:

ЭБС «Издательство «Лань» (договор № 616/2016 от 26.09.2016г.) [- https://e.lanbook.com/](https://e.lanbook.com/) 

Научная электронная библиотека «КиберЛенинка» [- https://cyberleninka.ru/](https://cyberleninka.ru/)

Научная электронная библиотека eLIBRARY.RU -<https://elibrary.ru/>

*Профессиональные базы данных*

База данных Scopus издательства Elsevier (сублецензированный договор № Scopus//130 от 08.08.2017г) -

<http://www.elsevierscience.ru/>

База данных Sciens компании The American Association for the Advancement of Science (сублецензированный договор № № SCI/130 от 19.12.2016г.) [- https://www.aaas.org/](https://www.aaas.org/)

База данных Web of Science компании Clarivate Analytics (Scientific) LLC (сублицензионный договор № WoS/1035 от 01.04.2017г.) <https://clarivate.com/>

Российская государственная библиотека (РГБ) (информационно-справочная система) [- http://olden.rsl.ru/](http://olden.rsl.ru/)

[ru.wikipedia.org](https://ru.wikipedia.org/) **«Википе́ дия»** — общедоступная многоязычная универсальная интернет-энциклопедия со свободным контентом.

<span id="page-19-0"></span>Электронный ресурс «Все для студента» -<https://www.twirpx.com/>

# 9. МАТЕРИАЛЬНО-ТЕХНИЧЕСКОЕ ОБЕСПЕЧЕНИЕ ДИСЦИПЛИНЫ

Учебные аудитории для проведения занятий лекционного типа, занятий семинарского типа, групповых и индивидуальных консультаций, текущего контроля и промежуточной аттестации, а также помещения для самостоятельной работы обучающихся, оснащенные компьютерной техникой с возможностью подключения к сети «Интернет» и обеспеченные доступом в электронную информационно-образовательную среду Института, помещения для хранения и профилактического обслуживания учебного оборудования

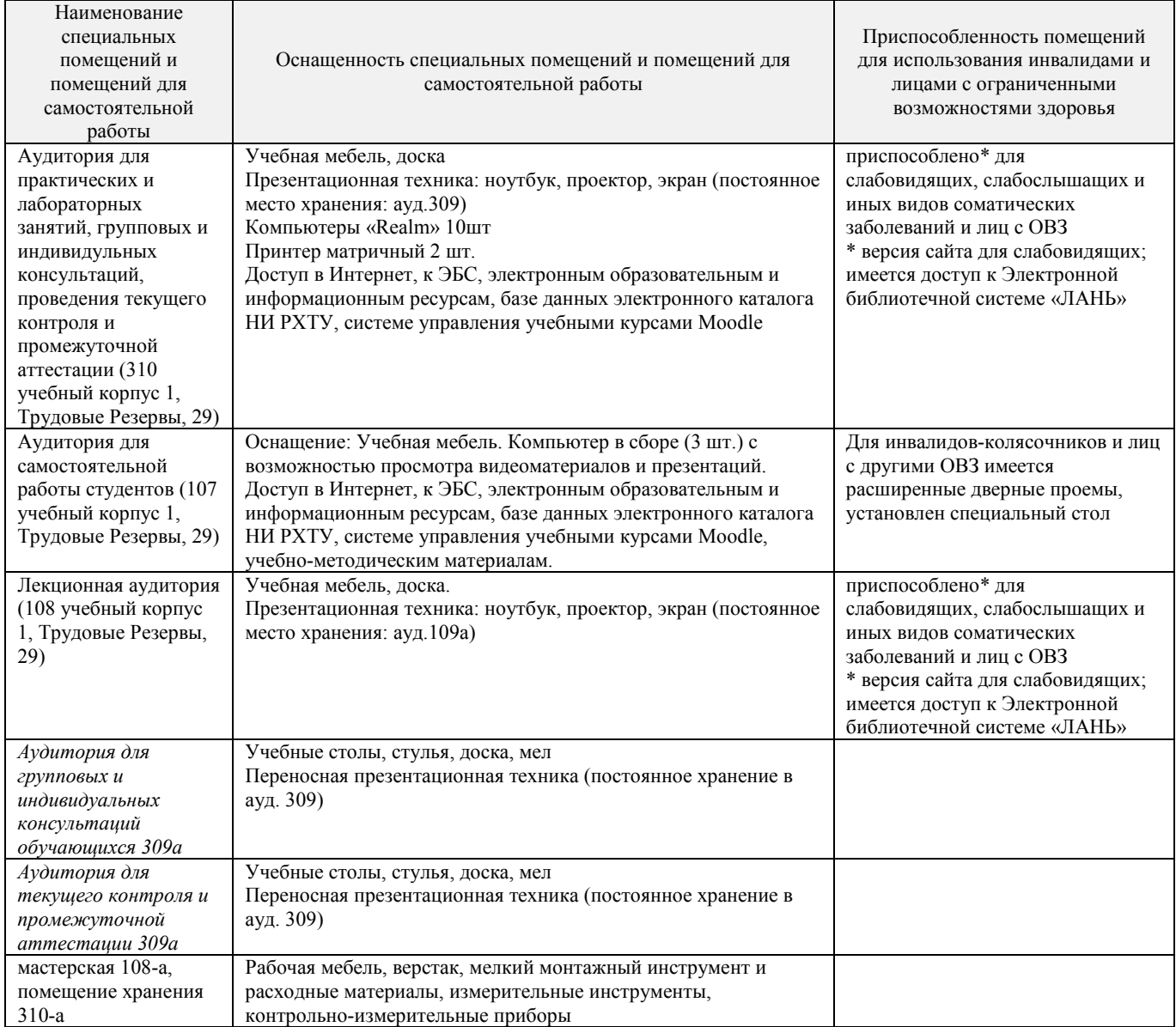

**Программное обеспечение**

1. Операционная система (MS Windows ХР по подписке [The Novomoskovsk university \(the branch\) - EMDEPT - DreamSpark](http://e5.onthehub.com/WebStore/Welcome.aspx?vsro=8&ws=9f5a10ad-c98b-e011-969d-0030487d8897) 

[Premium](http://e5.onthehub.com/WebStore/Welcome.aspx?vsro=8&ws=9f5a10ad-c98b-e011-969d-0030487d8897) [http://e5.onthehub.com/WebStore/Welcome.aspx?vsro=8&ws=9f5a10ad-c98b-e011-969d-0030487d8897.](http://e5.onthehub.com/WebStore/Welcome.aspx?vsro=8&ws=9f5a10ad-c98b-e011-969d-0030487d8897) Номер учетной записи e5: 100039214)

2. MS Word, MS Exel из пакета MS Office 365A1 (бесплатная веб-версия Office) по подписке The Novomoskovsk university [\(the branch\) - EMDEPT - DreamSpark Premium](http://e5.onthehub.com/WebStore/Welcome.aspx?vsro=8&ws=9f5a10ad-c98b-e011-969d-0030487d8897) [http://e5.onthehub.com/WebStore/Welcome.aspx?vsro=8&ws=9f5a10ad-c98b-e011-969d-](http://e5.onthehub.com/WebStore/Welcome.aspx?vsro=8&ws=9f5a10ad-c98b-e011-969d-0030487d8897)[0030487d8897.](http://e5.onthehub.com/WebStore/Welcome.aspx?vsro=8&ws=9f5a10ad-c98b-e011-969d-0030487d8897) Номер учетной записи e5: 100039214)

3. Архиватор 7zip (распространяется по лицензии GNU LGPL license)

4. Adobe Acrobat Reader - ПО [Acrobat Reader DC](https://acrobat.adobe.com/ru/ru/acrobat/pdf-reader.html) и мобильное приложение Acrobat Reader являются бесплатными и доступны для корпоративного распространения (https://acrobat.adobe.com/ru/ru/acrobat/pdf-reader/volume-distribution.html).

5. Браузер Mozilla FireFox (распространяется по лицензии Mozilla Public License 2.0 (MPL))

**Печатные и электронные образовательные и информационные ресурсы:**

Информационно-методические материалы: учебные пособия по дисциплине, задания к лабораторным работа, тесты по всем лабораторным работам, вопросы к экзамену, весь лекционный материал, электронные презентации к лекциям – находятся в системе поддержки учебных курсов Moodle.nirhtu.ru: Система поддержки учебных курсов НИ РХТУ. Кафедра Автоматизация производственных процессов / ВМСС URL: http://moodle.nirhtu.ru/course/view.php?id=62 (дата обращения: 11.09.2017).

## **Приложение 1** АННОТАЦИЯ рабочей программы дисциплины **Вычислительные машины, системы и сети**

<span id="page-20-0"></span>**1. Общая трудоемкость** (з.е./ час)**: 4/144**. Контактная работа аудиторная 73,3 час., из них: лекционные 18, лабораторные 36, практические 18. Самостоятельная работа студента 35 час. Форма промежуточного контроля: экзамен. Дисциплина изучается на 3 курсе в 6 семестре.

# **2. Место дисциплины в структуре образовательной программы**

относится к вариативной части блока 1 Дисциплины (модули). Является обязательной для освоения в 6 семестре, на 3 курсе.

Для изучения дисциплины требуются знания и навыки студентов по дисциплине «Математика», «Прикладная Информатика», «Вычислительная математика».

Знания по дисциплине «Вычислительные машины, системы и сети» могут использоваться в курсах «Вычислительные машины, системы и сети», «Проектирование автоматизированных систем», «Автоматизация технологических процессов и производств»

#### **3. Цель и задачи изучения дисциплины**

Целью изучения дисциплины «Вычислительные машины, системы и сети» является формирование у студентов целостного представления о физических основах вычислительных процессов, построении и функционировании вычислительных машин и систем; общих принципах построения вычислительных сетей и телекоммуникационных систем; принципах построения современных компьютеров и микропроцессорных систем; основы построения компьютерных сетей; тенденциях применения вычислительной техники в управлении.

Задачи преподавания дисциплины:

- приобретение знаний в изучение физических основ функционирования ЭВМ;
- приобретение знаний в изучение логических основ построения ЭВМ;
- формирование и развитие умений по составу аппаратного обеспечения ПЭВМ;
- формирование и развитие умений по составу аппаратного обеспечения ЛВС;
- приобретение и формирование практических навыков сборки ПЭВМ из комплектующих;

- приобретение и формирование навыков построения ЛВС.

# **4. Содержание дисциплины**

Общие сведения о ВМСС, микропроцессорах и микропроцессорных системах. Принципы построения ВМ. Принципы классификации по функциям: универсальные, специализированные. Структурная организация ВМ Аппаратные и программные средства, их классификация и назначение. Переход от централизованной к распределенной архитектуре. Структура и принципы работы шин, влияние на производительность. Локальные шины. Стандарты шин. Обзор МП фирм клонмейкеров. современный уровень развития однокристальных микропроцессоров, МП с микропрограммным управлением и МП с сокращенным набором команд.

Архитектура МП и способы адресации. Система памяти, запоминающие устройства. Понятие процессора, конвейерная обработка команд. Организация управления, адресации, система команд, производительность процессора, архитектурные способы ее повышения. Современные микропроцессоры и тенденции развития. Многопроцессорные системы.

Средства реализации, иерархическая организация. Понятие оперативной памяти и ее распределение по компонентам ВМ. Виртуальная память. Прерывание. Стековая память, сверхоперативная память (КЭШ-память). Понятие порта. Представление данных в ВМ.

Внешняя память ВМ. Внешние запоминающие устройства: гибкие и жесткие магнитные диски, оптические и магнитооптические диски. Понятие интерфейса, виды интерфейса. Контроллеры и организация внутри машинных обменов.

Периферийные устройства, интерфейсы Типы и основные принципы построения периферийных устройств, организация ввода-вывода. Мониторы, их принцип действия. Видеорежимы. Графические адаптеры и ускорители. Клавиатура. Принцип действия.

Организация сетей ЭВМ Понятие вычислительной системы (сети). Требования к ВС. Архитектура ВС. Глобальные и локальные ВС. Топология ВС. Уровни сетей, их назначение.

Операционные системы ВМ Принципы построения, основные компоненты, функции и характеристики. Операционные системы MS DOS, MS Windows, Unix, системы реального времени, их функциональные возможности, особенности и сферы применения.

Аппаратное обеспечение ЛВС Линии связи, серверы, сетевые платы, рабочие станции, повторители, мосты, шлюзы, модемы. Передача данных в вычислительных сетях. Протоколы и интерфейсы. Синхронная и асинхронная передача информации.

Аппаратное и программное обеспечение ВС. Индустриальные системы Структура и функции программного обеспечения. Влияние сетевых технологий на архитектуру компьютера. Локальные вычислительные сети для АСУТП. Структура, основные компоненты, их функции, сфера применения. Программное обеспечение, комплексирование информационных и управляющих систем

# **5. Планируемые результаты обучения по дисциплине, обеспечивающие достижение планируемых результатов освоения образовательной программы**

Изучение дисциплины направлено на формирование следующих компетенций:

## **ОК-5 - способностью к самоорганизации и самообразованию**

**Знать:**

- основные принципы организации и архитектуру вычислительных машин, систем, сетей

**Уметь:**

- использовать основные технологии передачи информации в среде локальных сетей, сети Интернет

**Владеть:**

- навыками работы с вычислительной техникой

**ОПК-2-** способностью решать стандартные задачи профессиональной деятельности на основе информационной и библиографической культуры с применением информационно-коммуникационных технологий и с учетом основных требований информационной безопасности

**Знать:**

- принципы организации функциональных и интерфейсных связей вычислительных систем с объектами автоматизации.

**Уметь:**

- осуществлять оценку характеристик вычислительной машины

**Владеть:**

- навыками работы передачей информации в среде локальных сетей Интернет

**ОПК-3** - способностью использовать современные информационные технологии, технику, прикладные программные средства при решении задач профессиональной деятельности

**Знать:**

- основные современные информационные технологии передачи и обработки данных

- основы построения управляющих локальных и глобальных сетей

**Уметь:**

- исследовать структурно-топологические характеристики вычислительных систем

- осуществлять выбор оптимальной топологии базовой сети передачи данных

**Владеть:**

- арсеналом аналитических методов расчета различных параметров вычислительных машин, систем и сетей

- типовыми программными средствами, использующимися в вычислительных машинах, системах и сетях

#### <span id="page-22-0"></span>**Практические задания**

1. Установка виртуальной машины (по выбору студента или по вариантам) на домашний компьютер или ноутбук.

2. Установка операционной системы (по выбору студента или по вариантам) на домашний компьютер или ноутбук.

3. Установка драйверов в установленную ранее операционную систему (по выбору студента или по вариантам) на домашний компьютер или ноутбук.

4. Установка программного обеспечения в установленную ранее операционную систему (по выбору студента или по вариантам) на домашний компьютер или ноутбук.

Форма отчета: распечатка пошаговых действий в форме отчета Срок сдачи: через неделю после выдачи задания

#### **Домашнее задание 1**

1. Вам нужно получить доступ к файлу VENDORS.TXT, который находится в только что созданном общем каталоге \\Sales\Documents домена Sales. Вы — член группы Маркетинг домена Sales. Какие дополнительные установки должны быть указаны, чтобы вы могли получить доступ на чтение к файлу VENDORS.TXT?

2. В папке OLD, где пользователь имеет разрешения |Read|, он нашел файл с именем file.txt и переместил его в папку NEW, где его разрешения — Изменения |Modify|. Какие разрешения на этот файл имеет пользователь, если обе папки находятся на одном и том же разделе NTFS?

3. Вам нужно организовать доступ к личным почтовым ящикам US1, US2 и US3 для членов группы пользователей DELEGATES USER1, USER2 и USER3 домена IT DOMAIN. В своих личных почтовых ящиках пользователи должны иметь возможность управлять документами, а в чужих — только помешать новые письма, не видя содержимого ящика. Каким образом это можно сделать?

4. Войдя в сеть под именем User1 в папке OLD, вы нашли файл с именем File.txt, который был создан администратором, и скопировали его в папку NEW. Кто является владельцем этого файла, если обе папки находятся на одном и том же разделе NTFS?

5. Вам нужно организовать доступ к общей папке BOARD, используемой как публичная доска объявлений для группы пользователей DELEGATES домена IT DOMAIN. Пользователи этой группы должны просматривать список объявлений, читать все объявления (файлы) на этой доске, в любой момент помещать свои собственные объявления на доску, не иметь возможности удалять эти объявления после их публикации на доске. Какие полномочия на доступ NTFS 5.0 должны быть у группы Delegates?

6. В дереве доменов cyber.memphis.ru все домены работают под управлением Windows 2003. Вам необходимо создать группу привилегированных пользователей, которые могут управлять ресурсами и учетными записями каждого домена. Как это можно сделать?

Форма отчета: устный ответ

Срок сдачи: через неделю после выдачи задания

#### **Домашнее задание 2. Определение параметров сетевого соединения компьютера**

Работа выполняется индивидуально. С помощью утилит IPCONFIG, ARP, NETSTAT необходимо получить информацию о локальной сети и адресации и занести ее в отчет по работе.

Необходимо получить три текстовых фала с результатами выполнения утилит IPCONFIG, ARP, NETSTAT. Для утилит ARP, NETSTAT использовать один из ключей/параметров по своему выбору. В дальнейшем следует объединить полученные файлы в едином текстовом файле и распечатать его для отчета по практической работе.

Запись результата выполнения команды из командной строки в текстовый файл осуществляется следующим образом: D:

IPCONFIG

IPCONFIG > ipconfig.txt

cmd /u /c type ipconfig.txt > ipconfig1.txt

Затем выбрать меню файл - сохранить как - все файлы

Имя файла написать ipconfig.bat

В результате получим файл командного сценария, при выполнении которого (запускать двойным щелчком мыши как обычное приложение) будет автоматически создан текстовый файл с результатом выполнения команды ipconfig.

Правила оформления отчета:

Отчет должен состоять из следующих частей:

• титульный лист

• краткий конспект теоретической части работы

• задание

• приложение с результатом выполнения

Срок сдачи: через неделю после выдачи задания

#### **Домашнее задание 3. Использование сетевых утилит операционной системы**

Используя сетевые утилиты PING, TRACEROUTE и NSLOOKUP исследовать свойства сетевых соединений компьютера. С помощью утилиты PING протестировать соединения с серверами находящимися на разном "расстоянии" от нас: в

локальной сети, в российском сегменте Интернет, в "мировом" интернете.

С помощью утилиты TRACERT протестировать соединения с серверами находящимися на разном "расстоянии" от нас: в локальной сети, в российском сегменте Интернет, в "мировом" интернете.

С помощью утилиты NSLOOKUP определить IP-адреса нескольких интернет ресурсов.

Запись результатов выполнения команд в текстовый файл осуществляется аналогично домашнему заданию 2.

По итогам выполнения работы подготовить отчет

Домашнее задание 4. Аппаратное и программное обеспечение сетей ЭВМ. Установка и первичная настройка ПО. Задание 1. Охарактеризовать назначение, маркировку, функции и параметры следующего коммуникационного

оборудования:

- Повторитель
- Концентратор
- Коммутатор
- Кабельная система «Витая пара»
- Оптоволоконный кабель
- Маршрутизатор
- Брандмауэр
- Сетевая плата
- Модем
- $M<sub>OCT</sub>$

Задание 2. Охарактеризовать сетевые операционные системы согласно вариантам по следующей схеме: 1) платность,

2) доступ к исходному коду,

3) многоплатформенность.

4) мультизадачность,

5) количество пользователей.

- 6) функции управления сетью,
- 7) интерфейс работы,
- 8) потребляемые ресурсы

Форма отчета: устный ответ Срок сдачи: через неделю после выдачи задания

#### Домашнее задание 5. Тестирование параметров соединения Залача №1

1 10.124.56.220

2) 113.72.101.11

3) 173.143.32.194

4) 200.69.139.217

5) 88.212.236.76

6) 01011101.10111011.01001000.00110000

7) 01001000.10100011.00000100.10100001

8) 00001111.11011001.11101000.11110101

9) 01000101.00010100.00111011.01010000

10) 00101011.11110011.10000010.00111101

#### Задача №2

1) Записать маску для проекта: сеть 172.16.0.0. 250 подсетей и 220 хостов.

2) Записать маску для проекта: сеть 10.0.0.0. 2000 подсетей и 1500 хостов.

3) Записать маску для проекта: сеть 192.168.0.0. 4 подсети и 60 хостов.

# Ответы на залачи

1) 24 бита или 255.255.255.0

2) 19 бит (255.255.224.0), 20 бит (255.255.240.0), 21 бит (255.255.248.0)

3) 26 бит или 255.255.255.192

Разделите сеть 192.168.1.0/24 на 3 разные подсети. Найдите и запишите в каждой подсети ее адреса, широковещательный адрес, пул разрешенных к выдаче адресов и маску. Требуемые размеры подсетей:

1) Подсеть на 120 адресов.

2) Подсеть на 12 адресов.

3) Подсеть на 5 адресов.

## Ответ

1) Адрес подсети — 192.168.1.0.

Широковещательный адрес - 192.168.1.127. Пул адресов для назначения хостам будет от 192.168.1.1 до 192.168.1.126.

Маска: 256 — 128 = 128 = > 255.255.255.128 или /25.

2) Адрес подсети — 192.168.1.128.

Широковещательный адрес — 192.168.1.143.

Пул адресов для назначения хостам будет от 192.168.1.129 до 192.168.1.142.

Маска: 256 — 16 = 240 => 255.255.255.240 или /28.

3) Адрес подсети - 192.168.1.144.

Широковещательный адрес - 192.168.1.151.

Пул адресов для назначения хостам будет от 192.168.1.145 до 192.168.1.150.

Маска:  $256 - 8 = 248 \Rightarrow 255.255.255.248$  или /29.

Даны 4 подсети:

1) 10.3.128.0

2) 10.3.129.0

 $(3)$  10.3.130.0

4) 10.3.131.0

Просуммируйте подсети и найдите маску, которая сможет покрыть их, не задевая при этом соседние подсети.

# Домашнее задание 6

Задание 1

1. IP-адрес компьютера А: 94.235.16.59;IP-адрес компьютера В: 94.235.23.240;Маска подсети: 255.255.240.0.

2. IP-адрес компьютера А: 131.189.15.6;IP-адрес компьютера В: 131.173.216.56;Маска подсети: 255.248.0.0.

3. IP-адрес компьютера А: 215.125.159.36;IP-адрес компьютера В: 215.125.153.56;Маска подсети: 255.255.224.0. Задание 2

. Определить количество и диапазон адресов узлов в подсети, если известны номер подсети и маска подсети.

1. Номер подсети: 192.168.1.0, маска подсети: 255.255.255.0.

2. Номер подсети: 110.56.0.0, маска подсети: 255.248.0.0.

3. Номер подсети: 88.217.0.0, маска под

сети: 255.255.128.0.

Задание 3

. Определить маску подсети, соответствующую указанному диапазону IP-адресов.

1. 119.38.0.1 –119.38.255.254.

2. 75.96.0.1 –75.103.255.254.

3. 48.192.0.1 –48.255.255.254.

Задание 4

. Организации выделена сеть класса В: 185.210.0.0/16.Определить маски и количество возможных адресов новых подсетей в каждом из следующих вариантов разделения на подсети:

1. Число подсетей –256, число узлов –не менее 250.

2. Число подсетей –16, число узлов –не менее 4000.

3. Число подсетей –5, число узлов –не менее 4000.

В этом варианте укажите не менее двух способов решения

# **Домашнее задание 7**

Задание 1.

Определить IP-адрес локального (своего) компьютера, подключенного к сети и затем по IP-адресу определить его принадлежность к сети того или иного класса (А, В, С). Полученные результаты занести в отчет по лабораторному практикуму.

Для определения IP-адреса своего компьютера в операционной системе MS Windows необходимо воспользоваться утилитой IPCONFIG. Для запуска данной программы необходимо в окне «Командная строка» (Кнопка «Пуск» - «Программы» - «Стандартные» - «Командная строка») ввести команду «ipconfig» и затем нажать клавишу «Enter». При выполнении данной команды на экране монитора компьютера будет выведена основная конфигурация TCP/IP для всех сетевых адаптеров (см. рисунок 5.1).

#### Задание 2.

Определить имя узла компьютера в локальной сети.

Для определения имени узла компьютера в локальной сети необходимо в окне «Командная строка» набрать команду «hostname» и затем нажать клавишу «Enter». После выполнения данной команды на экране монитора в окне «Командная строка» появится информация об имени узла компьютера в локальной сети

Задание 3.

Определить скорость передачи информации в компьютерной сети.

Для определения скорости передачи информации в сети, при работе в MS Windows можно использовать утилиту PING, которая проверяет правильность настройки протокола TCP/IP и тестирует соединения с другими узлами сети. Принцип работы данной утилиты состоит в отправке небольших цифровых пакетов данных по указанному адресу. Существующие стандарты предполагают, что получив такой пакет, любое сетевое устройство должно отправить ответ на адрес источника (отправителя цифровых пакетов). Если ответ не пришел в течение определенного времени, то считается, что между двумя устройствами отсутствует линия связи. Если в окне «Командная строка» ввести команду «ping 127.0.0.1» (127.0.0.1 — IP-адрес специального сетевого интерфейса в сетевом протоколе TCP/IP. Обозначает то же самое сетевое устройство (компьютер), с которого осуществляется отправка сетевого пакета или установление соединения. Использование адреса 127.0.0.1 позволяет устанавливать соединение и передавать информацию для программ-серверов, работающим на том же компьютере, что и программаклиент, независимо от конфигурации аппаратных сетевых средств компьютера), то она позволит протестировать корректность работы самой утилиты (см. рисунок 5.4.). Обычно для тестирования скорости передачи информации отправляется четыре цифровых пакета по 32 байта каждый и определяется приблизительное время приема – передачи в миллисекундах (мс). Особенно важен параметр (время приема – передачи) для мультимедийных приложенй, сетевых (on-line) игры и т.д. Для этих приложений этот параметр должен быть не более 500 мс. Если этот параметр менее 200 мс, то связь с сервером считается очень хорошей, если параметр больше 200 мс, то связь будет удовлетворительной или неудовлетворительной.

Задание 4.

Определить соответствие локального IP-адреса, физическому (аппаратному) адресу в локальной сети. Определить какие сетевые интерфейсы устанавливали соединение с «вашим» компьютером.

Для определения соответствия в MS Windows необходимо в окне «Командная строка» набрать команду «arp -a» и затем нажать клавишу «Enter». Ключ –а отделяется пробелом от команды «arp». После выполнения данной команды на экране монитора в окне «Командная строка» появится информация о соответствии локального IP-адреса компьютера, физическому адресу в локальной сети (см. рисунок 5.5.).

# **Домашнее задание 8. Определение количества адресов и номера компьютера**

**1.** Маской подсети называется 32-разрядное двоичное число, которое определяет, какая часть IP-адреса компьютера относится к адресу сети, а какая часть IP-адреса определяет адрес компьютера в подсети. В маске подсети старшие биты, отведенные в IP-адресе компьютера для адреса сети, имеют значение 1; младшие биты, отведенные в IP-адресе компьютера для адреса компьютера в подсети, имеют значение 0.

Если маска подсети 255.255.255.224 и IP-адрес компьютера в сети 162.198.0.157, то порядковый номер компьютера в сети равен\_\_\_\_\_

**2.** Маской подсети называется 32-разрядное двоичное число, которое определяет, какая часть IP-адреса компьютера относится к адресу сети, а какая часть IP-адреса определяет адрес компьютера в подсети. В маске подсети старшие биты, отведенные в IP-адресе компьютера для адреса сети, имеют значение 1; младшие биты, отведенные в IP-адресе компьютера для адреса компьютера в подсети, имеют значение 0.

Если маска подсети 255.255.255.192 и IP-адрес компьютера в сети 10.18.134.220, то номер компьютера в сети равен\_\_\_\_\_

3. Маской подсети называется 32-разрядное двоичное число, которое определяет, какая часть IP-адреса компьютера относится к адресу сети, а какая часть IP-адреса определяет адрес компьютера в подсети. В маске подсети старшие биты, отвеленные в IP-алресе компьютера лля алреса сети, имеют значение 1; млалшие биты, отвеленные в IP-алресе компьютера лля адреса компьютера в подсети, имеют значение 0.

Если маска подсети 255.255.248.0 и IP-адрес компьютера в сети 112.154.133.208, то номер компьютера в сети равен

4 Маской подсети называется 32-разрядное двоичное число, которое определяет, какая часть IP-адреса компьютера относится к адресу сети, а какая часть IP-адреса определяет адрес компьютера в подсети. В маске подсети старшие биты, отведенные в IP-адресе компьютера для адреса сети, имеют значение 1; младшие биты, отведенные в IP-адресе компьютера для адреса компьютера в подсети, имеют значение 0.

Если маска подсети 255.255.224.0 и IP-адрес компьютера в сети 206.158.124.67, то номер компьютера в сети равен

5. В терминологии сетей ТСР/IР маской подсети называется 32-разрядное двоичное число, определяющее, какие именно разряды IP-адреса компьютера являются общими для всей подсети - в этих разрядах маски стоит 1. Обычно маски записываются в виде четверки десятичных чисел - по тем же правилам, что и IP-адреса. Для некоторой подсети используется маска 255.255.254.0. Сколько различных адресов компьютеров теоретически допускает эта маска, если два адреса (адрес сети и широковещательный) не используют?

6. В терминологии сетей ТСР/IР маской подсети называется 32-разрядное двоичное число, определяющее, какие именно разряды IP-адреса компьютера являются общими для всей подсети - в этих разрядах маски стоит 1. Обычно маски записываются в виде четверки десятичных чисел - по тем же правилам, что и IP-адреса. Для некоторой подсети используется маска 255.255.255.192. Сколько различных адресов компьютеров теоретически допускает эта маска, если два адреса (адрес сети и широковещательный) не используют?

7В терминологии сетей ТСР/ІР маской подсети называется 32-разрядное двоичное число, определяющее, какие именно разряды IP-адреса компьютера являются общими для всей подсети - в этих разрядах маски стоит 1. Обычно маски записываются в виде четверки десятичных чисел - по тем же правилам, что и IP-адреса. Для некоторой подсети используется маска 255.255.248.0. Сколько различных адресов компьютеров допускает эта маска?

Примечание. На практике для адресации компьютеров не используются два адреса: адрес сети и широковещательный адрес.

8. В терминологии сетей ТСР/IР маской подсети называется 32-разрядное двоичное число, определяющее, какие именно разряды IP-адреса компьютера являются общими для всей подсети - в этих разрядах маски стоит 1. Обычно маски записываются в виде четверки десятичных чисел - по тем же правилам, что и IP-адреса. Для некоторой подсети используется маска 255.255.255.128. Сколько различных адресов компьютеров теоретически допускает эта маска, если два адреса (адрес сети и широковещательный) не используют?

9. Если маска подсети 255.255.252.0 и IP-адрес компьютера в сети 226.185.90.162, то номер компьютера в сети равен

10. В терминологии сетей ТСР/IР маской подсети называется 32-разрядное двоичное число, определяющее, какие именно разряды IP-адреса компьютера являются общими для всей подсети - в этих разрядах маски стоит 1. Обычно маски записываются в виде четверки десятичных чисел - по тем же правилам, что и IP-адреса. Для некоторой подсети используется маска 255.255.255.224. Сколько различных адресов компьютеров теоретически допускает эта маска, если два адреса (адрес сети и широковещательный) не используют?

11. Задание Если маска подсети 255.255.240.0 и IP-адрес компьютера в сети 232.126.150.18, то номер компьютера в сети равен

# КУРСОВАЯ РАБОТА

Тема курсовой работы: «Разработка локальной сети для малого офиса» (по вариантам).

Задание: Разработать схему ЛВС для малого предприятия (по вариантам), произвести выбор программного и аппаратного обеспечения, провести проверочный расчет пропускной способности сети.

Пример схемы:

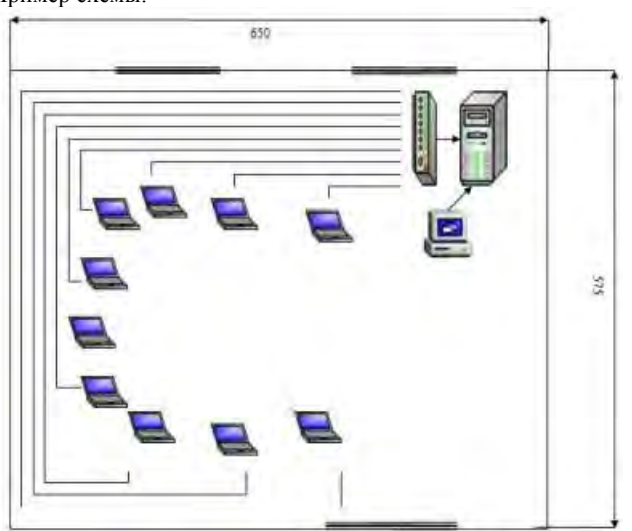

 $Cep\$  = 1, рабочие места – 10

Примерные этапы курсовой работы.

Первый этап – постановка конкретной задачи разработки. Второй этап – на основании первого этапа сформировать необходимый минимальный набор программного и аппаратного обеспечения для функционирования ЛВС, выбрать топологию построения ЛВС. Третий этап – разработать план построения вычислительной сети (1-ый лист графической части), на котором указать местоположение компьютерной и оргтехники с указанием размеров расстояний между всеми компонентами, как геометрически, так и по сетевому кабелю. Четвертый этап - уточнение работ по второму этапу, дополнительный подбор аппаратного и программного обеспечения. Пятый этап – составление спецификаций на подобранное аппаратное и программное обеспечение (2-ой лист графической части).

Разработать ЛВС для малого офиса, провести проверочный расчёт её пропускной способности. В соответствии с номером зачетной книжки сеть должна удовлетворять следующим требованиям:

- 1. число рабочих групп последняя цифра, деленная на 2 и округленная в меньшую сторону. Если последняя цифра 0 или 1 то – 2 группы.
- 2. расстояние между группами рассчитывается по плану помещения, но не более 100 метров.
- 3. число рабочих станций в группах по необходимости, но не менее 10.
- 4. обеспечиваемый максимальный диаметр сети до 1500 метров
- 5. тип сети выбирается по необходимости, но по возможности с выделенным сервером, если число рабочих станций превышает 5.

Примерный перечень тем курсовых работ.

- Разработка локальной вычислительной сети для организации, расположенной в нескольких зданиях;
- Разработка системы удаленного доступа к локальной вычислительной сети;
- Разработка локальной вычислительной сети для распределенной АСУТП реального времени.

# **ВАРИАНТЫ тем на курсовую работу**

**Вариант №1** ОРГАНИЗАЦИЯ ЛОКАЛЬНО-ВЫЧИСЛИТЕЛЬНОЙ СЕТИ КОМПЬЮТЕРНОГО КЛУБА. Дано: четыре помещения с персональными компьютерами по 10 шт. в каждом, а также два принтера.

**Необходимо:** организовать полноценную ЛВС с выходом в сеть Интернет, а также предусмотреть возможность совместного использования сетевых ресурсов (принтеров) всеми полномочными пользователями сети. Причем в помещении №1 используется ОС Linux.

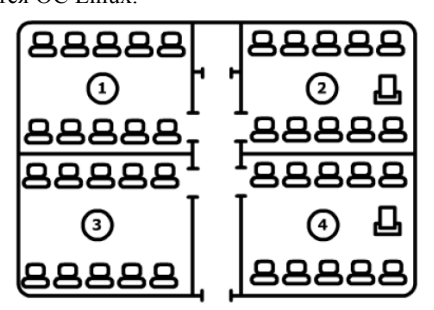

**Вариант №2** ОРГАНИЗАЦИЯ ЛОКАЛЬНО-ВЫЧИСЛИТЕЛЬНОЙ СЕТИ ИНТЕРНЕТ-КАФЕ.

**Дано:** два помещения с персональными компьютерами по 6 шт.(№1) и 7 шт.(№2), центр печати №3 с 5 ПК, а также 4 принтера.

**Необходимо:** организовать полноценную ЛВС с выходом в сеть Интернет (только для пользователей помещений №1 и №2), а также предусмотреть возможность совместного использования сетевых ресурсов (принтеров) всеми полномочными пользователями сети.

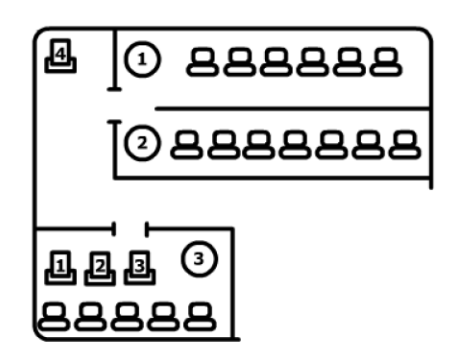

**Вариант №3** АНАЛИЗ ВОЗМОЖНЫХ РЕШЕНИЙ ПРИ ОБЪЕДИНЕНИИ ОСНОВНОГО ОФИСА И ФИЛИАЛА ПРЕДПРИЯТИЯ В ЕДИНУЮ ИНФОРМАЦИОННУЮ СЕТЬ.

**Дано:** фирма с основным офисом A и удаленным на расстояние 3 км филиалом B.

**Необходимо:** организовать общую полноценную сеть для совместного использования сетевых ресурсов (принтеров) всеми полномочными пользователями сети, а также обеспечить возможность использования электронной почты.

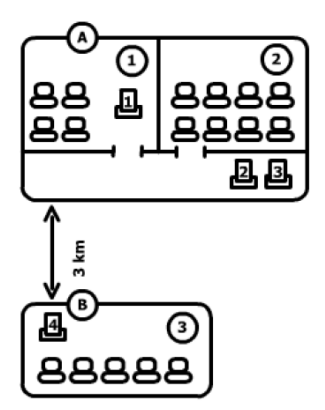

**Вариант №4** АНАЛИЗ ВОЗМОЖНЫХ РЕШЕНИЙ ПРИ ОБЪЕДИНЕНИИ ИНФОРМАЦИОННЫХ ПОТОКОВ СЕТИ МАГАЗИНОВ.

**Дано:** сеть магазинов 1, 2, 3, 4, расположенных в разных городах (на большом удалении друг от друга), и склад 5.

**Необходимо:** определить наиболее эффективное решение по организации полноценного взаимодействия между всеми магазинами и складом:

– обеспечить динамическое обновление данных о товарах в каждом магазине;

– организовать возможность получения статистической информации в центральном магазине 1 всеми полномочными пользователями сети, а также ввод информации на складе о поступивших товарах.

– обеспечить возможность использования электронной почты во всех магазинах.

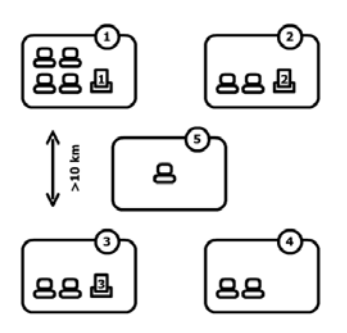

## **Вариант №5** КОНСОЛИДАЦИЯ ИНФОРМАЦИОННЫХ ПОТОКОВ ПРЕДПРИЯТИЯ

**Дано:** центральный офис (central office - CO) и сеть его представительств 1, 2, 3, 4, 5, расположенных на большом удалении друг от друга с однотипным набором технических средств.

**Необходимо:** определить наиболее эффективное решение, с точки зрения цена/качество, по обеспечению передачи информации из всех представительств центральный офис CO. В центральном офисе организовать ЛВС с выходом в Интернет.

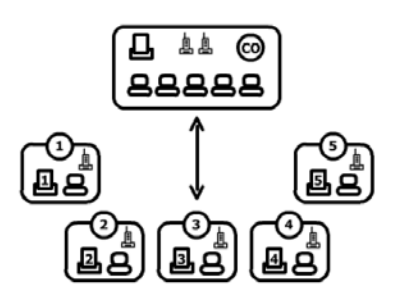

# **Вариант №6** ОРГАНИЗАЦИЯ ЛОКАЛЬНО-ВЫЧИСЛИТЕЛЬНОЙ СЕТИ ФИРМЫ

**Дано:** фирма по разработке программного обеспечения имеет три отдела: Web-программисты, разработчики баз данных и дизайнеры (1, 3 и 6 соответственно). Руководители отделов расположены в кабинетах 2, 4 и 5.

**Необходимо**: предложить пути построения ЛВС со следующими параметрами:

– выход в Интернет (поддержка собственного Web-ресурса), электронная почта;

– обеспечить возможность обмена информацией между руководителями отделов, а также между сотрудниками внутри

## отдела;

– организовать поддержку обновления раздела Web-ресурса уполномоченным представителем отдела;

– программистам БД для отладки разрабатываемых проектов – выделить сервер с установленной на него СУБД.

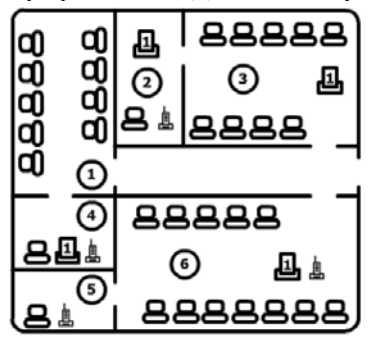

# **Вариант №7** ОРГАНИЗАЦИЯ ЛОКАЛЬНО-ВЫЧИСЛИТЕЛЬНОЙ СЕТИ АГЕНТСТВА НЕДВИЖИМОСТИ

**Дано:** агентство недвижимости имеет три подразделения в кабинетах 1, 2 и 3. Кабинет директора и секретаря расположены в кабинетах A и B соответственно. Серверную предполагается разместить в кабинете S.

**Необходимо**: предложить план организации корпоративной сети с выходом в Интернет (поддержкой собственного Webресурса), электронной почтой, а также:

- обеспечить возможность обмена информацией между сотрудниками отделов;
- организовать резервирование данных;
- обеспечить возможность вывода на принтер 2 всем работникам агентства, на принтер 1 –директору и секретарю;
- предусмотреть возможность развития сети за счет увеличения количества компьютеров в комнатах 1 и 2.

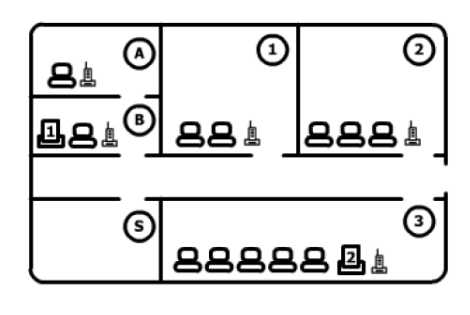

**Вариант №8** ОРГАНИЗАЦИЯ ЛОКАЛЬНО-ВЫЧИСЛИТЕЛЬНОЙ СЕТИ УЧЕБНОГО ЦЕНТРА

**Дано:** учебный центр имеет два класса 1 и 2 для проведения занятий и четыре кабинета преподавателей A, B, C и D. **Необходимо**: организовать общую полноценную сеть для совместного использования сетевых ресурсов (принтеров, сетевых дисков). Обеспечить выход в Интернет, электронную почту, а также:

– предусмотреть возможность развития сети за счет увеличения количества компьютеров в классах 1 и 2;

– обеспечить возможность обмена информацией между преподавателями;

– организовать резервирование данных;

– обеспечить возможность вывода на принтер D всем преподавателям, а на принтер А и В только из кабинетов А и В соответственно.

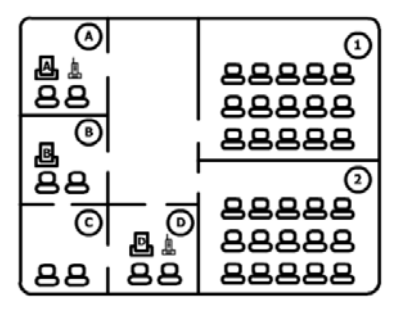

**Вариант №9** ПОСТРОЕНИЕ СТРУКТУРИРОВАННОЙ КАБЕЛЬНОЙ СИСТЕМЫ ПРЕДПРИЯТИЯ **Дано:** здание имеет три этажа с однотипной планировкой.

**Необходимо**: предложить схему построения СКС и ЛВС на ее базе. Определить место под серверную. Например, комната №5 свободна, но необходимо мотивировать выбор этажа.

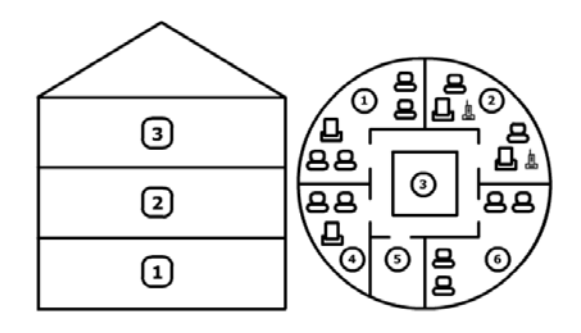

**Вариант №10** ОРГАНИЗАЦИЯ ЛОКАЛЬНО-ВЫЧИСЛИТЕЛЬНОЙ СЕТИ ОФИСНОГО ЦЕНТРА **Дано:** офисный центр расположен на 5-ом (5А и 5В) и 6-ом (6А, 6В и 6С) этажах здания.

**Необходимо**: предложить пути построения ЛВС со следующими параметрами:

– выход в Интернет и электронная почта;

– обеспечить возможность обмена информацией между сотрудниками;

– организовать резервирование данных; выделить сервер для установки на него 1С Бухгалтерии.

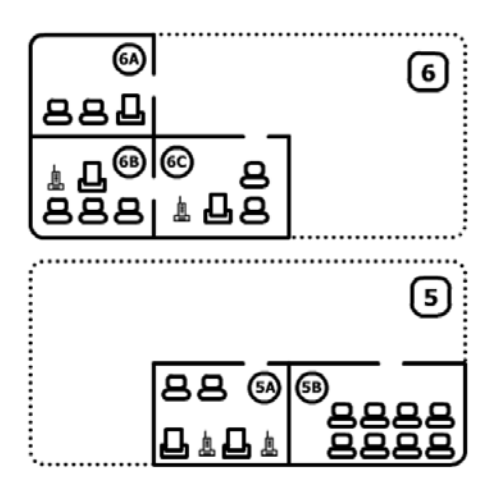

# **Вариант №11** ОРГАНИЗАЦИЯ ЛОКАЛЬНО-ВЫЧИСЛИТЕЛЬНОЙ СЕТИ СТУДЕНЧЕСКОГО ГОРОДКА

**Дано:** Три 4-х этажных (5 комнат на каждом этаже) здания студенческого городка удаленных на расстояние около 100 м друг от друга (1, 2, 3). Серверная S находится в здании №3 на первом этаже.

**Необходимо:** предложить план организации сети покрывающей все комнаты 3-х корпусов. Организовать возможность доступа к сети Internet. Предусмотреть возможность включения гетерогенных подсетей в создаваемую сеть (в здании 2 на первом, втором и третьем этажах ПК объединены в сеть Ethernet 100Base-TX, а на четвертом этаже Ethernet 10Base-2).

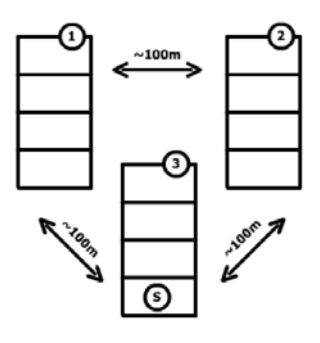

**Вариант №12** АВТОМАТИЗАЦИЯ РАБОТЫ БИБЛИОТЕКИ НА БАЗЕ ЛОКАЛЬНО-ВЫЧИСЛИТЕЛЬНОЙ СЕТИ **Дано:** библиотека имеет следующие отделы:

– отдел поиска литературы 1;

– отдел выдачи/приемки книг 2;

– отдел инвентаризации библиотечных фондов 3;

– хранилище книг (физический поиск и доставка литературы) 4;

– серверная S.

**Необходимо:** предложить план организации ЛВС с доступом к сети Internet. Предусмотреть следующие возможности: – отделу инвентаризации библиотечных фондов производить пополнение/списание книг;

– удаленное резервирование книг; функции автоматического оповещения должников.

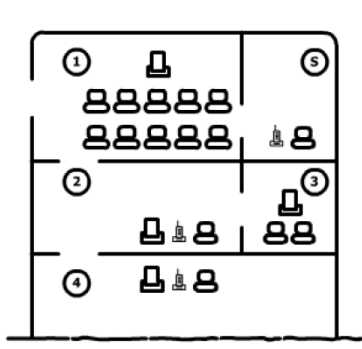

**Вариант №13** РАЗРАБОТКА КОНЦЕПТУАЛЬНОЙ МОДЕЛИ РАЗВИТИЯ СТРУКТУРИРОВАННОЙ КАБЕЛЬНОЙ СИСТЕМЫ ПРЕДПРИЯТИЯ

**Дано:** помещение, а также предполагаемое для использования на предприятии оборудование: – A и B – для кабинета директора и секретаря; – S – оборудования для серверной (серверная стойка и мини-АТС); – 1, 2, 3 – для отделов №№. 1, 2, 3 соответственно.

**Необходимо:** предложить оптимальное решение для размещения оборудования и построения структурированной кабельной системы, а также развитие на ее базе ЛВС.

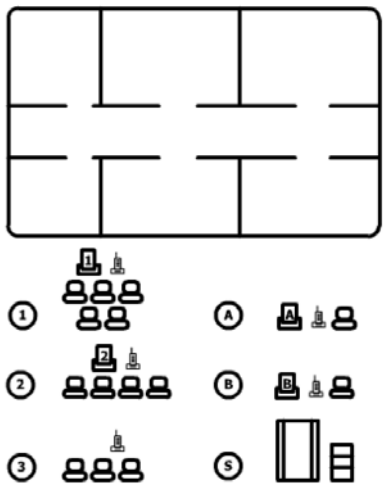

**Вариант №14** ПОВЫШЕНИЕ ЭФФЕКТИВНОСТИ РАБОТЫ МЕДИЦИНСКОГО ЦЕНТРА ЗА СЧЕТ ВНЕДРЕНИЯ ЛОКАЛЬНО-ВЫЧИСЛИТЕЛЬНОЙ СЕТИ

**Дано:** медицинский центр состоит из 10 врачебных кабинетов и регистратуры.

**Необходимо:** предложить план повышения эффективности работы медицинского центра за счет внедрения в его работу локально-вычислительной сети. Предусмотреть поддержку web-ресурса, организовать доступ к Internet, обеспечить возможность

удаленной регистрации на прием к врачу и получение результатов анализов, предусмотреть наличие сетевых ресурсов, резервирование данных.

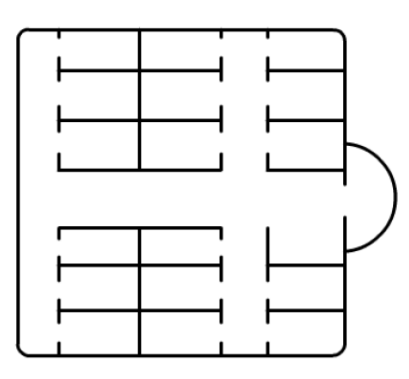

# **Вариант №15** АВТОМАТИЗАЦИЯ РАБОТЫ СЕРВИСНОГО ЦЕНТРА НА БАЗЕ ЛОКАЛЬНО-ВЫЧИСЛИТЕЛЬНОЙ

СЕТИ

**Дано:** сервисный центр производит ремонаппаратуры трех групп: бытовая техника (отдел1), компьютерная и оргтехника (2), а также аудио и видео техника (3). Прием и выдача аппаратуры происходит в отделе А.

Назначение кабинетов следующее:

– В – директор;

– C – секретарь;

– D – отдел работы с клиентами

(информация по телефону и почте);

– S – серверная;

– E – отдел доставки аппаратуры.

**Необходимо:** предложить план стратегического развития полноценной и эффективной сетевой системы управления бизнес-процессами предприятия.

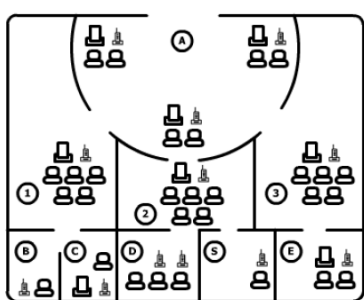

<span id="page-31-0"></span>1. Текуший контроль знаний студентов

А) Защита лабораторных работ:

# Лабораторная работа №1

# Тестирование компьютера и настройка BIOS

Вопросы к защите лабораторной работы:

- 1. Зачем на плате размещена батарейка.
- 2. Как установить системную дату и время?<br>3. В каком разделе BIOS вводятся настройк
- В каком разделе BIOS вводятся настройки работы памяти?
- 4. Что такое BIOS?

#### Лабораторная работа №2

#### Подготовка жесткого диска (HDD) к установке программного обеспечения

Вопросы к защите лабораторной работы:

- 1. Чем отличается НМД от НГМД?
- $2<sup>1</sup>$ Что такое «чередование секторов» и для чего оно используется?
- 3. Для чего предназначен стриммер и какой носитель информации в нем используется?
- $\overline{4}$ Одинаковые ли принципы записи информации используются в НГМД и CD-ROM и чем они отличаются?
- $5<sub>1</sub>$ Какие физические эффекты используются в магнитооптических дисках?
- 6. Что такое форматирование
- 7. Что такое сектор
- 8. Что такое цилиндр
- 9. Что такое головка
- 10. Что такое раздел

## Лабораторная работа №3 Установка операционной системы на жесткий диск

Вопросы к защите лабораторной работы:

- 1. 1.Что понимается под программным обеспечением ЭВМ и ВС?
- 2. Каковы тенденции развития программного обеспечения ЭВМ и ВС?
- 3. Охарактеризуйте структуру и состав ПО ЭВМ и ВС.
- 4. Перечислите основные функции операционных систем.
- 5. Какие операционные системы вы знаетет?

#### Лабораторная работа №4 Установка программного обеспечения

Вопросы к зашите лабораторной работы:

- 1. Поясните роль и место пакетов прикладных программ пользователей в общей структуре ПО ЭВМ.
- $2.$ Каково назначение комплекса программ технического обслуживания?
- $3<sub>1</sub>$ Какие основные критерии положены в основу многопрограммной пакетной обработки?
- $\overline{4}$ Какова необходимость организации режима реального времени?

### Лабораторная работа №5 Использование командных файлов и макросов

Вопросы к защите лабораторной работы:

- 1. Что такое командный файл?
- 2. Что такое макрос?
- 3. Как создать командный файл?
- 4. Как создать макрос?

#### Лабораторная работа №6 Сжатие информации. Изучение работы архиваторов

Вопросы к защите лабораторной работы:

- 
- 1. Что такое архиватор?<br>2. Какие режимы работы архиватора бывают?<br>3. Что такое степень сжатия?
- 
- 4. Какие файлы не сжимаются?

# Лабораторная работа №7

#### Разборка и сборка системного блока

Вопросы к защите лабораторной работы:

- 1. Что такое форм-фактор.
- $\mathcal{D}$ Как выбрать необходимую мощность блока питания.
- Расскажите о разъемах на материнской плате. Для чего они предназначены?  $\mathcal{E}$
- 4 Что такое Socket?

#### Лабораторная работа №8 Монтаж оборудования ЛВС

Вопросы к защите лабораторной работы:

- 1. Что такое концентратор?
- 2. Назовите основные способы обмена информацией между компьютерами в сети.<br>3. Что такое витая пара.
- Что такое витая пара.
- 4. Как выделять ресурсы в общее пользование.

## Лабораторная работа №9 Настройка локальной сети

Вопросы к защите лабораторной работы:

- 1. Какие протоколы взаимодействия в локальной сети вы знаете?<br>2. Что такое маска подсети.
- 
- 3. Что такое домен?
- 4. Что такое одноранговая сеть.

## Лабораторная работа №10

#### Поиск и устранения неисправностей на материнской плате

Вопросы к защите лабораторной работы:

- 1. Какие исключительные ситуации могут возникать при работе компьютера?
- $\mathcal{L}$ Как называется устройство для тестирования материнских плат?
- 3. Как определить визуально неисправный конденсатор?
- 4. Как определить первый контакт в разъемах.

# Б). Вопросы и задания к контрольной работе:

# .<br>Контрольная работа 1

В тематику контрольной работы включаются задания, требующие преобразований, графических построений, позволяющие преподавателю установить не только уровень понимания материала, но и навыки решения задач, умение анализировать полученное решение, оценивать пригодность полученного численного результата, не противоречие его физическому смыслу. Каждый задание для контрольной работы содержит 2 вопроса.

Пример варианта контрольной работы:

- 1 Сформулируйте традиционные принципы построения ЭВМ.
- 2 Какими регистрами дополнилась программная модель ЦП Pentium?

Оценка определяется правильностью проведенных преобразований, представленных графических иллюстраций, полнотой необходимых пояснений.

Вопросы к контрольной работе:

- $\mathbf{1}$ Какие принципы Ч. Бэббидж заложил в основу идеи об автоматических цифровых вычислительных машинах?
- 2. По каким показателям ЭВМ относится к тому или иному поколению?
- $3.$ Перечислите основные принципы фон-Нейманской архитектуры и разъясните их содержание.
- $\overline{4}$ . Что такое интегральная схема, большая интегральная схема?
- 5. Из каких основных узлов состоит ЭВМ?
- Чем обусловлено в ЭВМ широкое применение двоичной системы? 6.
- $7<sub>1</sub>$ Что представляет собой контроллер внешних устройств и какую роль он играет в процессе обмена информацией?
- 8. Что такое порт ввода-вывода?
- 9. В чем состоят принципы пакетной обработки, разделения времени, реального времени
- $10.$ Как эволюционировало программное обеспечение общего назначения? Что входит в него сегодня?
- Какие классы компьютеров существуют в настоящее время? Что является основой при определении класса компьютеров?  $11$
- $12<sup>12</sup>$ Что означает термин "разгон компьютера"?
- $13$ Какие характеристики материнских плат указывают в прайс-листах?
- 14. В чем отличие материнских плат с форм-фактором ATX от плат AT?
- 15. Система BIOS, ее назначение.
- $16.$ Что означает термин "система счисления", привести примеры разных систем счисления.
- 17. Каким образом представлена информация в ЭВМ?
- 18. Сформулировать правила перевода целых и дробных чисел из одной системы счисления в другую
- $19.$ Каково назначение обратного и дополнительного кодов?
- 20. Привести примеры выполнения арифметических операций над числами с фиксированной и плавающей точкой.

## Вопросы к экзамену

1. Понятие ЭВМ.

- 2. Перечислить основные виды информации. Понятие алгоритма, пользователя, программного обеспечения.
- 3. Перечислить основные этапы подготовки и решения задач на ЭВМ.
- 4. Перечислить и кратко охарактеризовать поколения развития ЭВМ. Поколения развития ЭВМ
- 5. Отличие персональная ЭВМ от лругих ЭВМ. Какими причинами характеризуется стремительный рост инлустрии персональных компьютеров
- 6. Понятие архитектуры компьютера.
- 7. Какими группами характеристик характеризуется персональная ЭВМ
- 8. Какие из характеристик ЭВМ относятся к техническим и эксплуатационным?
- 9. Дайте определение быстродействие компьютера. Его характеристики.
- 10. Что такое производительность компьютера и чем она характеризуется?
- 11. Что такое емкость запоминающих устройств и чем она характеризуется?
- 12. Что такое емкость внешней памяти и чем она характеризуется?
- 13. Что такое надежность и чем она характеризуется?
- 14. Что такое точность и чем она характеризуется?
- 15. Что такое достоверность и чем она характеризуется?
- 16. Признаки классификации компьютеров. Перечислить ЭВМ по возможностям и назначению.
- 17. Перечислить мобильные и карманные ЭВМ.
- 18. Перечислить ЭВМ по месту и роли в сети.
- 19. Принцип программного управления
- 20. Какие свойства алгоритмов оказали самое существенное влияние на организацию ЭВМ?
- 21. Перечислить основные функциональные устройства, обязательные для архитектуры фон Неймана.
- 22. В чем заключается децентрализация построения и управления современных ЭВМ?
- 23. Перечислить основные узлы современной персональной ЭВМ.
- 24. Состав системного блока персональной ЭВМ.
- 25. Ядро персональной ЭВМ
- 26. Интерфейс. Перечислить основные интерфейсы персональной ЭВМ.
- 27. Шина. Перечислить основные виды шин персональной ЭВМ.
- 28. Процессор персональной ЭВМ. Характеристики и способы подключения
- 29. Что такое память персональной ЭВМ и как характеризуется
- 30. Основные виды памяти персональной ЭВМ
- 31. Жесткий диск персональной ЭВМ. Характеристики и способы подключения
- 32. Виды накопителей информации.
- 33. Понятие периферийное устройство. Основные виды периферийных устройств.
- 34. Перечислить категории программного обеспечения. Виды общего программного обеспечения.
- 35. Виды специального программного обеспечения.
- 36. Базовая система ввода-вывода
- 37. Системы автоматизации программирования
- 38. Перечислить и охарактеризовать основные уровни пользователей.
- 39. Перечислить и кратко охарактеризовать основные системные обслуживающих программы.
- 40. К какому классу сетей принадлежат компьютерные сети. Определение компьютерная сеть
- 41. Основная задача сетей ЭВМ. Классификация сетей ЭВМ. Параметры сети ЭВМ
- 42. Дайте определение: локальная вычислительная сеть, глобальная вычислительная сеть, городская вычислительная сеть. Состав аппаратного обеспечения сетей
- 43. Дайте определение: городская вычислительная сеть Состав программного обеспечение сетей
- 44. Оборудование сетей ЭВМ и каково его назначение
- 45. Параметры сети, которые влияют на качество ее работы
- 46. Операционные системы. Виды операционных системы.
- 47. Какое оборудование применятся в ЛВС?
- 48. Какое оборудование применяется в ГВС?
- 49. Типы кабельных систем.
- 50. Дайте определение: концентратор, коммутатор, маршрутизатор, мост, брандмауэр, модем.
- 51. Коммутируемое соединение
- 52. Активное и пассивное оборудование сетей
- 53. Вспомогательное оборудование сетей
- 54. Технология «клиент-сервер»
- 55. Сетевая плата. Особенности установки
- 56. Интерфейсы сетевого адаптера
- 57. Сетевой протокол. Где устанавливается протокол
- 58. Где устанавливаются клиенты и другие службы.
- 59. Способы контроля трафика сети ЭВМ
- 60. Понятие драйвер. Способы установки
- 61. Устройства ввода информации в компьютер и принципы их работы
- 62. Проверка соединение сетевой платы с компьютером. Сигнальные лампы на сетевой плате. Драйвер для сетевой платы
- 63. Марки сетевых плат
- 64. Профиль пользователя. Сетевой профиль
- 65. Настройка локальных профилей пользователя. Профиль по умолчанию. Блуждающий профиль.
- 66. Понятия "login" и "password". Кто осуществляет управление профилями пользователя
- 67. Понятие права пользователя. Перечислить права пользователей
- 68. Подключение компьютера в сеть
- 69. Дайте определение: рабочая группа, домен, рабочая станция, сервер. Виды серверов
- 70. Какие файловые системы поддерживает WXP
- 71. Дисковые квоты. Управление доступом к дискам, папкам и файлам?
- 72. Сетевая печать. Настройка сетевой печати
- 73. Какие файловые системы поддерживают разграничение прав пользователей на доступ к папкам
- 74. Службы управления сетевым доступом и конфигурирования сети
- 75. Понятие протокол. Виды протоколов. Отличия протоколов от служб
- 76. Структура протокола ТСР/ІР
- 77. Каково место протокола TCP/IP в ЭМВОС (OSI)?
- 78. Физический адрес. IP адрес. DNS в сети
- 79. Назначение утилиты ping, утилиты ipconfig
- 80. Статический адрес, динамический адрес. Роль DHCP в сети.

ЛИСТ РАСПРОСТРАНЕНИЯ ДЕЙСТВИЯ РАБОЧЕЙ ПРОГРАММЫ ДИСЦИПЛИНЫ Вычислительные машины, системы и сети на 2018/2019 учебный год Направление подготовки: 15.03.04 Автоматизация технологических процессов и производств Направленность (профиль) подготовки: Автоматизация технологических процессов и производств Квалификация выпускника: бакалавр.

Форма обучения: очная.

Действие программы дисциплины с дополнениями и изменениями по решению кафедры «Автоматизация производственных процессов» распространено на 2018/2019 уч.год.

Список дополнений и изменений:

- 1. Изменено название министерства: Министерство науки и высшего образования Российской Федерации
- 2. Программное обеспечение: Изменена подписка Microsoft Imagine Premium: бессрочные права и бессрочная лицензия по подписке Microsoft Imagine Premium, идентификатор подписки: a936248f-3805-4c6a-a64f-8c344976ef6d, идентификатор подписчика: ICM-164914
- Заключены договора: ЭБС «Издательство «Лань» (договор № 0917 от 26.09.2017г.)- https://e.lanbook.com/  $3<sub>1</sub>$ ЭБС «Электронное издательство ЮРАЙТ» (договор № 6/н от 22.02.2018г) - https://urait.ru/ БД Web of Science компании Clarivate Analytics (Scientific) LLC, сублицензионный договор № WoS/940 от 02.04.2018гhttps://clarivate.com/.

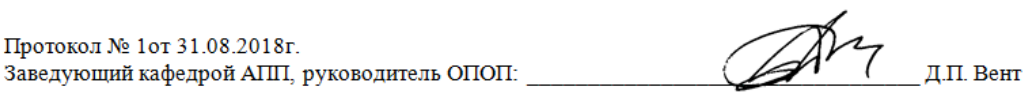

# ЛИСТ РАСПРОСТРАНЕНИЯ ДЕЙСТВИЯ РАБОЧЕЙ ПРОГРАММЫ ДИСЦИПЛИНЫ Вычислительные машины, системы и сети

на 2019/2020 учебный год

Направление подготовки: 15.03.04 Автоматизация технологических процессов и производств Направленность (профиль) подготовки: Автоматизация технологических процессов и производств Квалификация выпускника: бакалавр. Форма обучения: очная.

Действие рабочей программы дисциплины с дополнениями и изменениями по решению кафедры «Автоматизация производственных процессов» распространено на 2019/2020 уч. год.

Стисок дополнений и изменений:

- 1. Программное обеспечение: Изменена подписка MS Windows, MS Access, MS Visual Studio, MS Office 365A1, действует бессрочная лицензия по подписке Azure Dev Tools for Teaching (бывш. Microsoft Imagine Premium) ИД пользователя: 000340011208DF77, идентификатор подписки: a936248f-3805-4c6a-a64f-8c344976ef6d, идентификатор подписчика: ICM-164914, ИД учетной записи: Novomoskovsk Institute (branch) of the Federal state budgetary educational institution of higher education "Dmitry Mendeleev University of Chemical Technology of Russia".
- 2. Заключен договор: «Электронно-библиотечная система «ЭБС ЮРАЙТ» договор № 29.01- Р-2.0-1168/2018 от 11.01.2019г. Срок действия с 11 .01.2019 по 10.01.2020г.

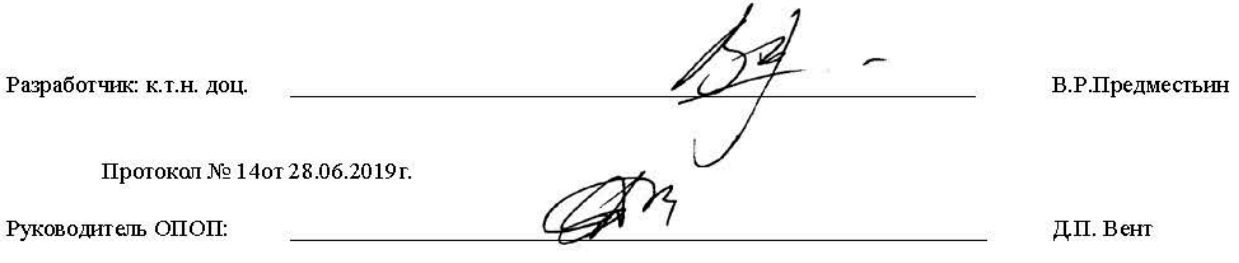

# ЛИСТ РАСПРОСТРАНЕНИЯ ДЕЙСТВИЯ РАБОЧЕЙ ПРОГРАММЫ ДИСЦИПЛИНЫ Вычислительные машины, системы и сети

на 2020/2021 учебный год

Направление подготовки: 15.03.04 Автоматизация технологических процессов и производств Направленность (профиль) подготовки: Автоматизация технологических процессов и производств Квалификация выпускника: бакалавр. Форма обучения: очная.

Действие рабочей программы дисциплины с дополнениями и изменениями по решению кафедры «Автоматизация производственных процессов» распространено на 2020/2021 уч. год.

Стисок дополнений и изменений:

1. Заключен договор: «Электронно-библиотечная система «ЭБС ЮРАЙТ» договор № 33.03-Р-3.1-2220/2020 от 16.03.2020 г. Срок действия с 16.03.2020 по 15.03.2021 г.

 $\overline{a}$ 

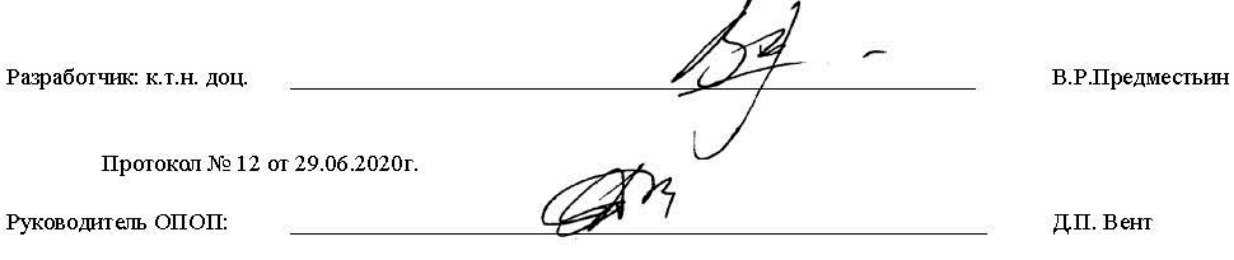